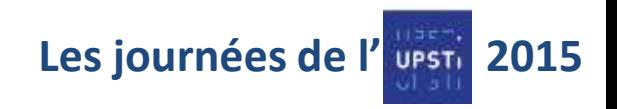

### **Le Model-Based Design**  Une approche complète en sciences industrielles de l'ingénieur

### **Frédéric MAZET**

#### Lycée Dumont d'Urville Toulon

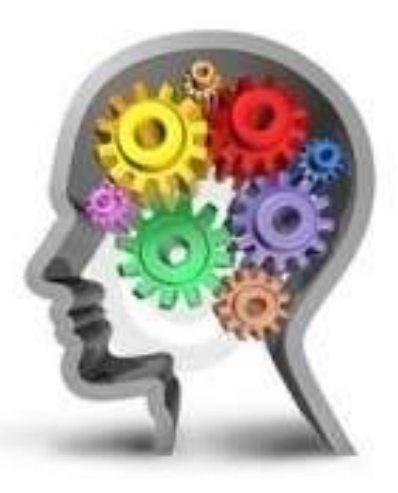

### **IvanLIEBGOTT**

Lycée des Eucalyptus **Nice** 

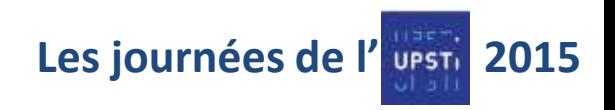

### **Le Model-Based Design** Une méthode de conception des systèmes complexes

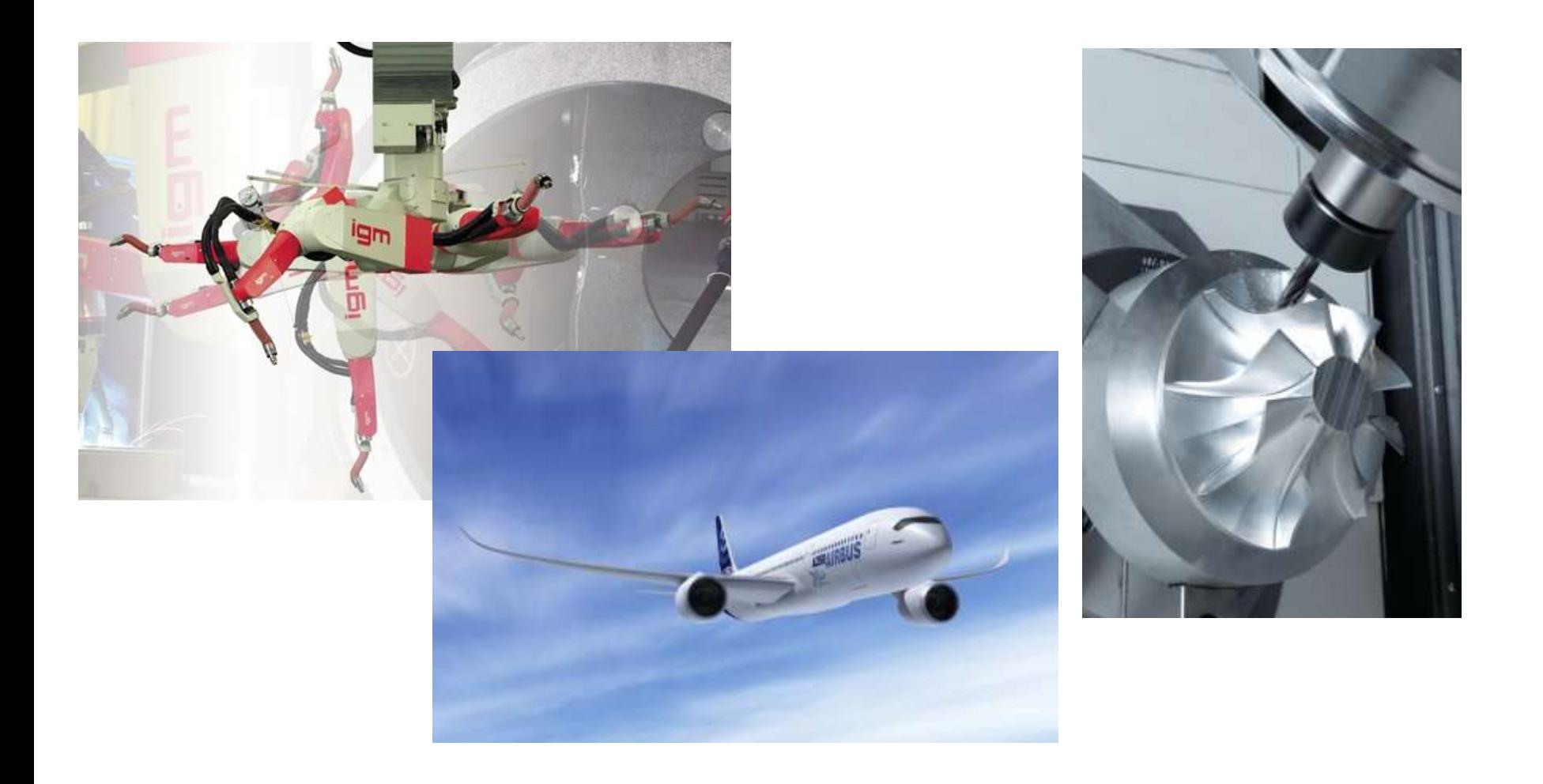

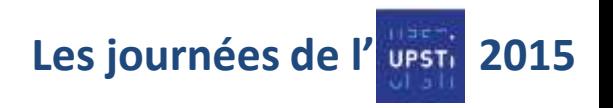

# **Le Model-Based Design** pour éviter

Echec du 1° vol d'Ariane 5 : Problème de codage logiciel Coût d'un lancement : 220 M\$ Coût de la charge utile : 370 M\$

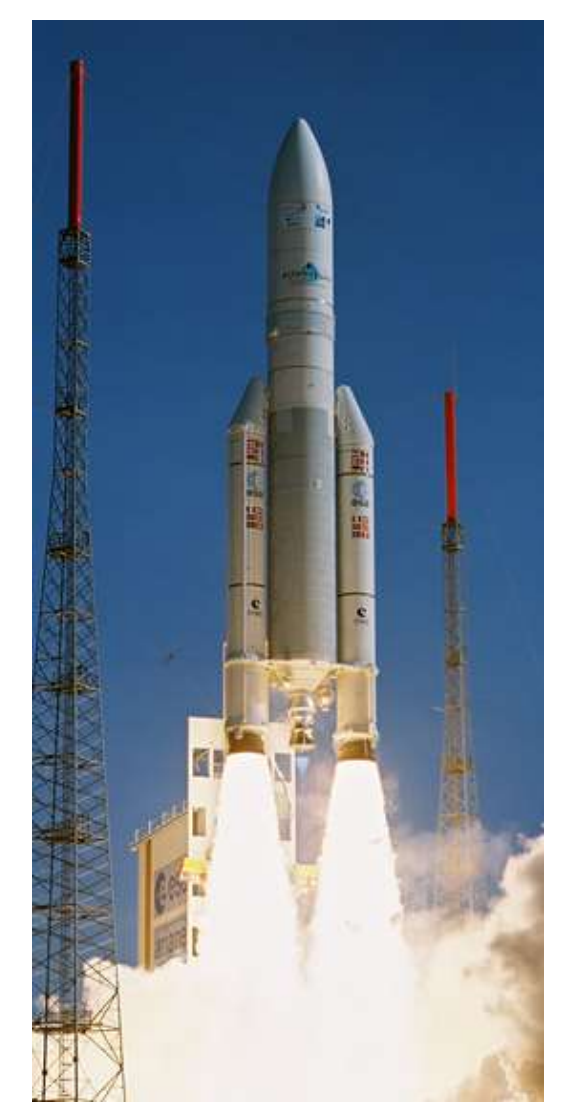

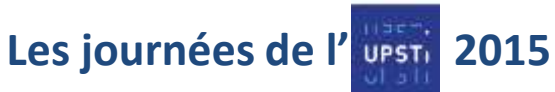

# **Le Model-Based Design**

### Miser le plus longtemps possible sur la simulation numérique

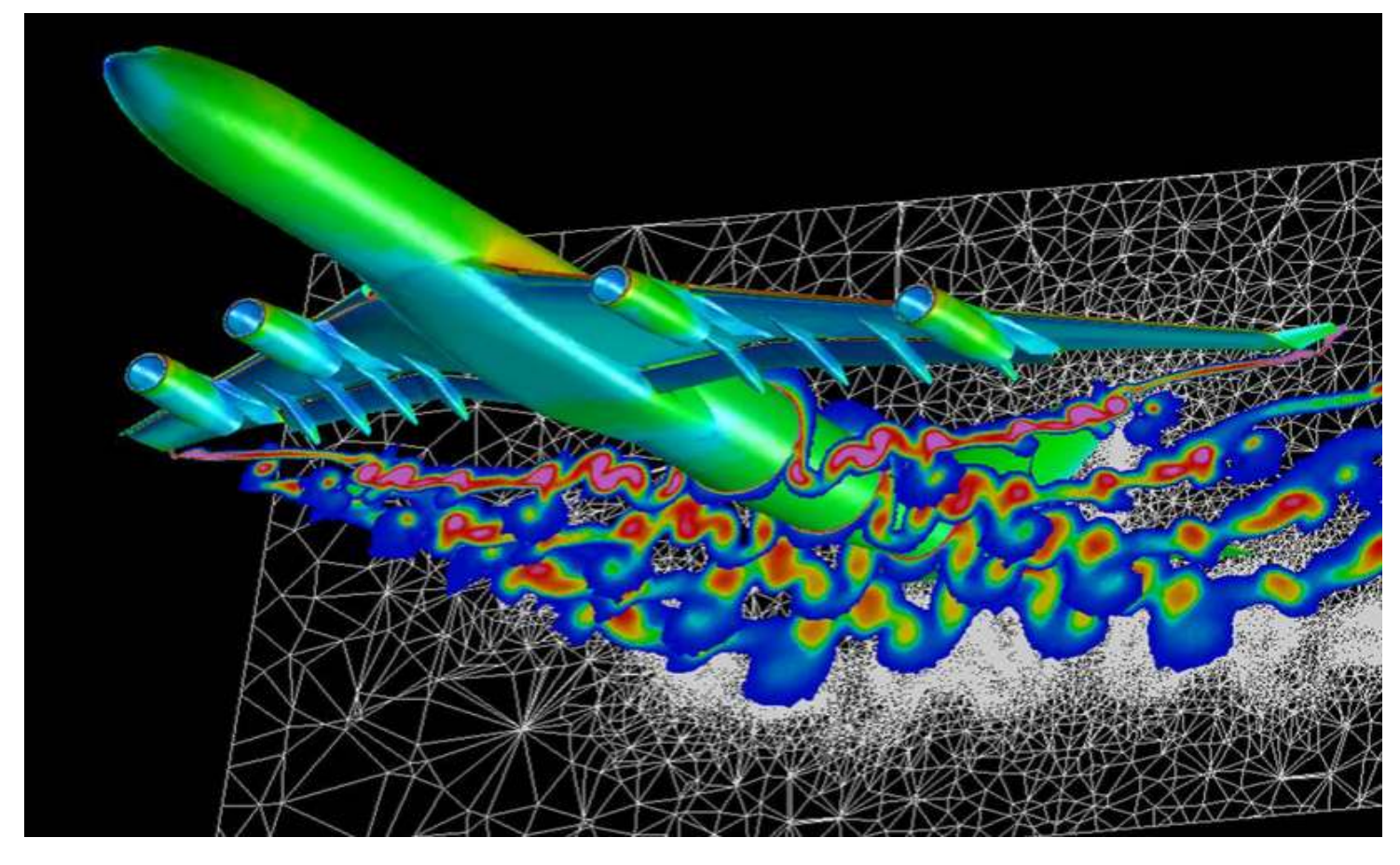

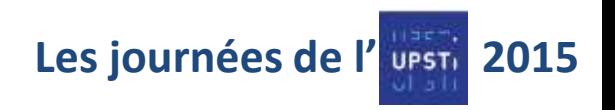

# **Le Model-Based Design** pour

-Limiter les délais de mise sur le marché

-Limiter les coûts de développement

-Limiter les risques matériels et humains

-Optimiser les performances des produits

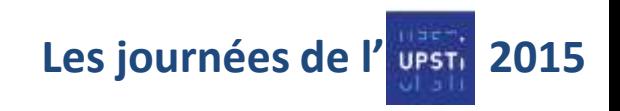

## **Le Model-Based Design**  à travers le cycle en V : le standard industriel en matière de gestion de projet

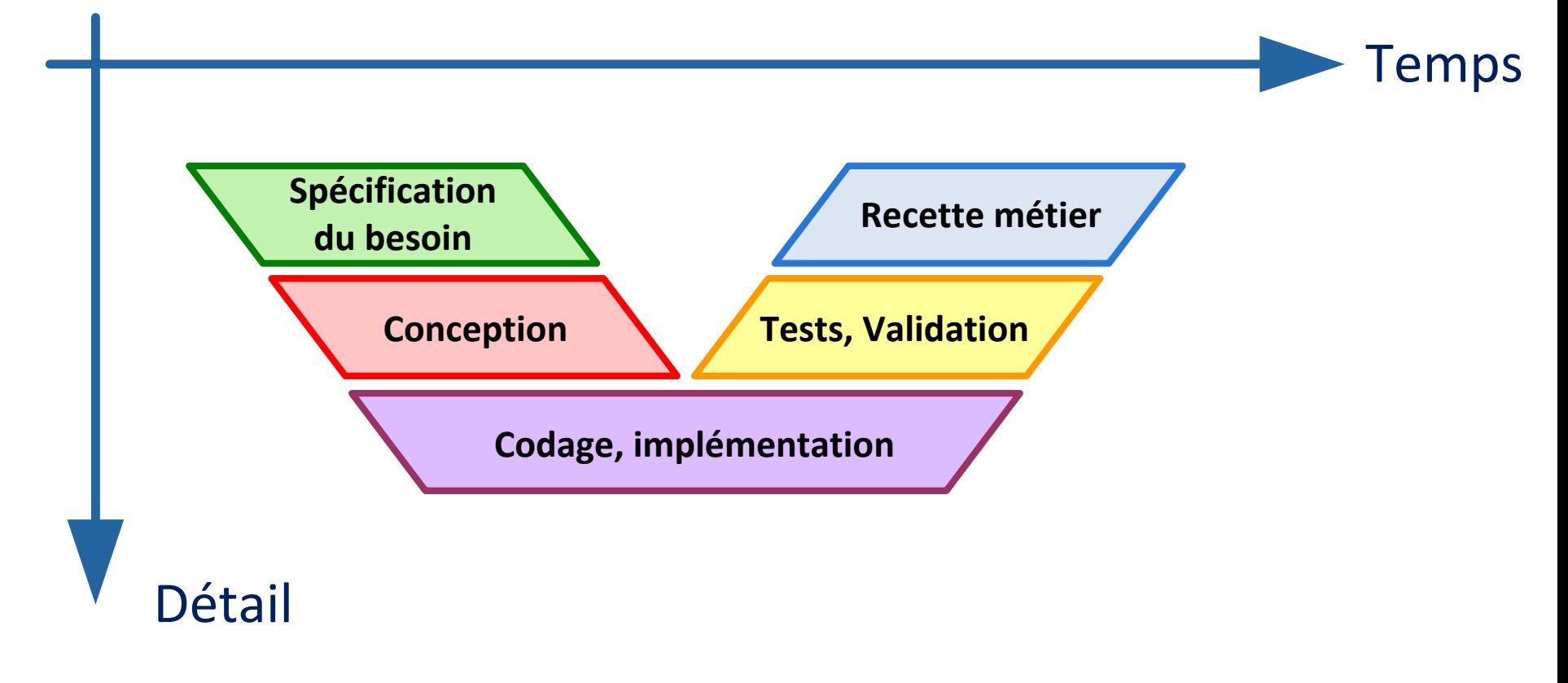

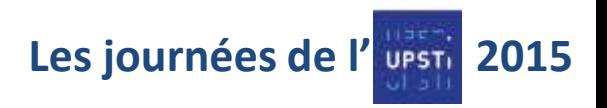

# **Le Model-Based Design**

#### à travers la démarche d'analyse des écarts

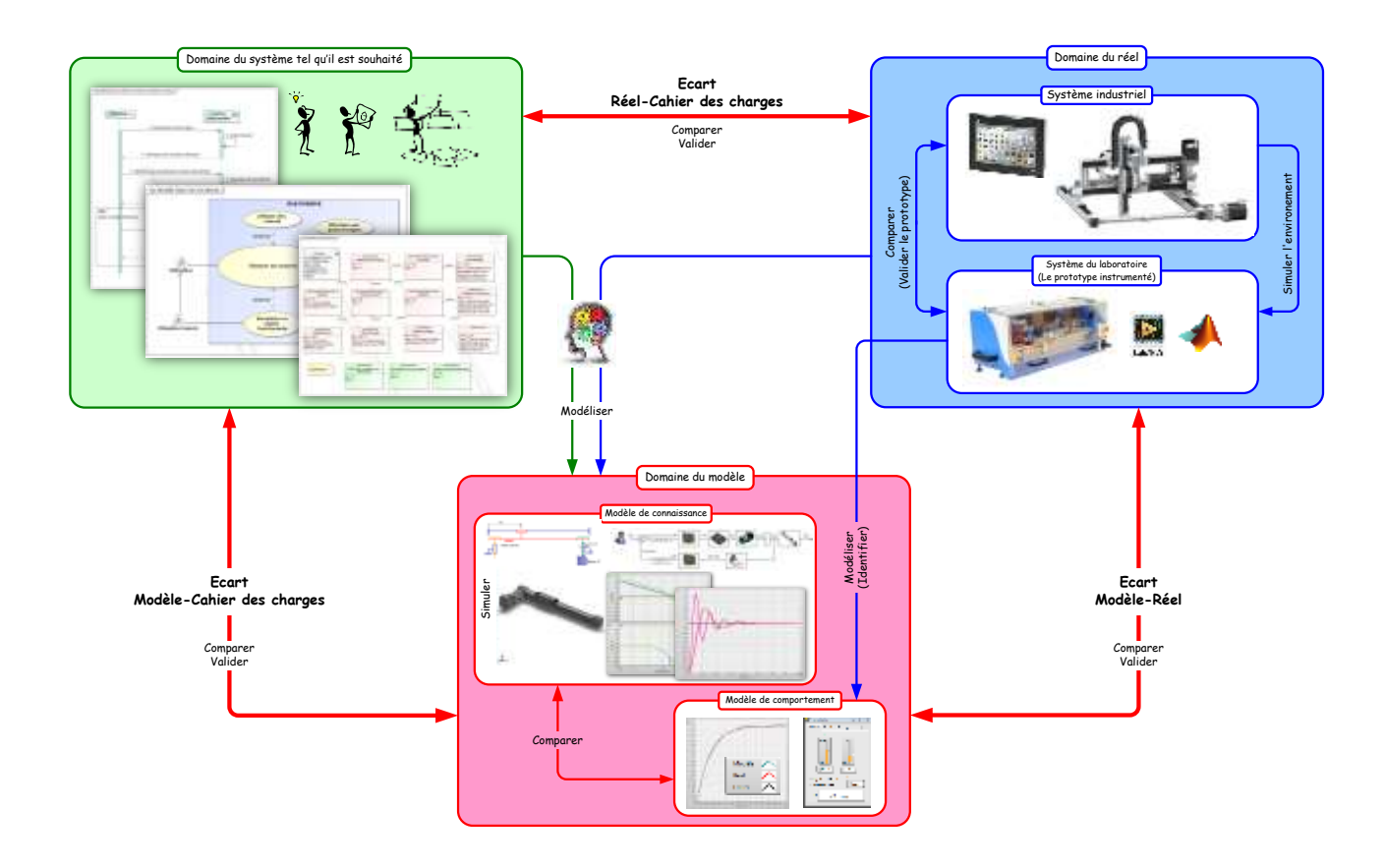

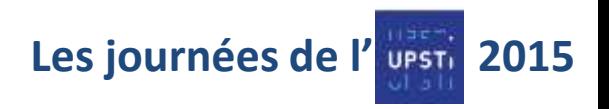

# **Le Model-Based Design**

#### à travers la démarche d'analyse des écarts

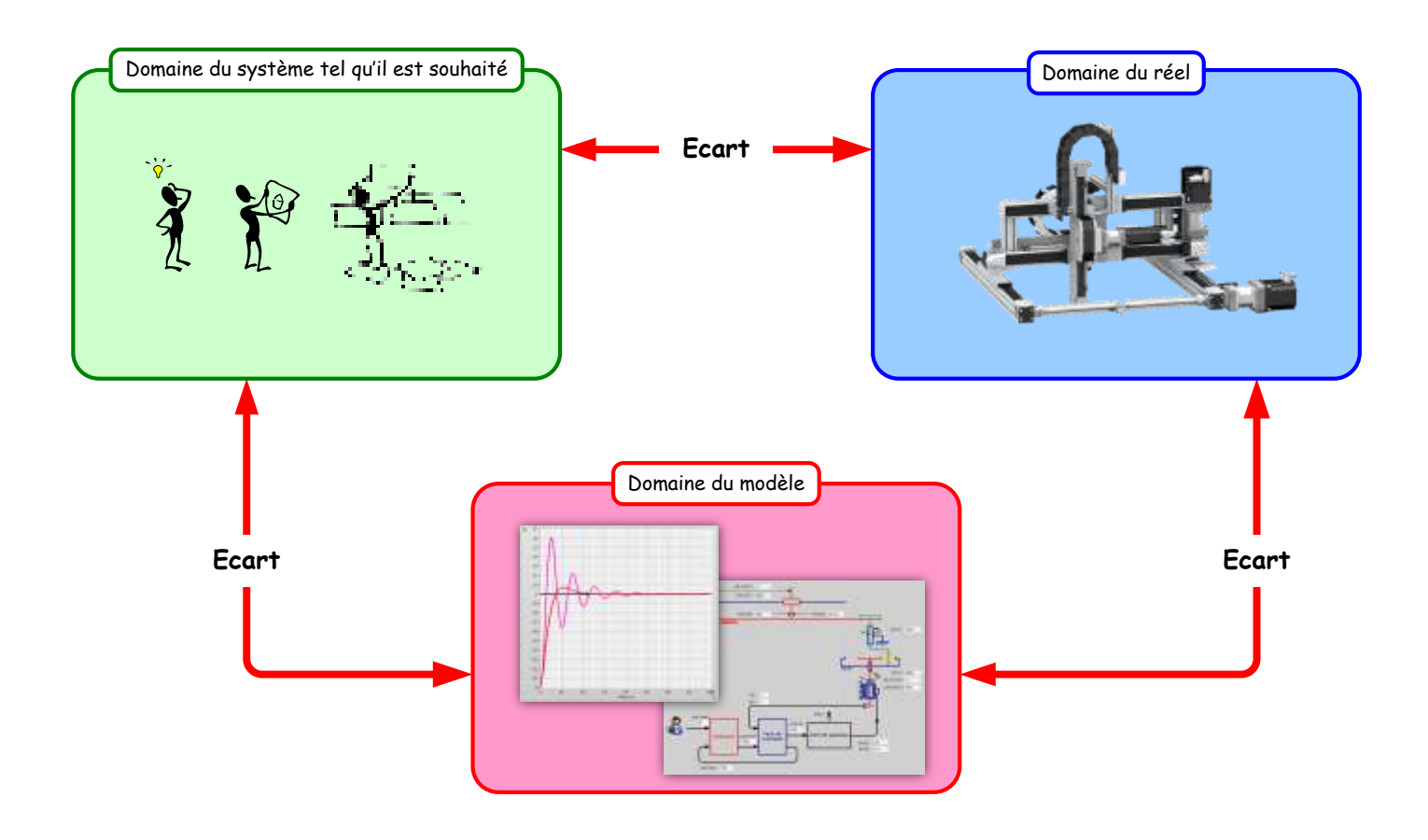

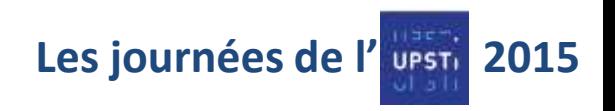

### **Le Model-Based Design**  De la spécification fonctionnelle à la validation des performances

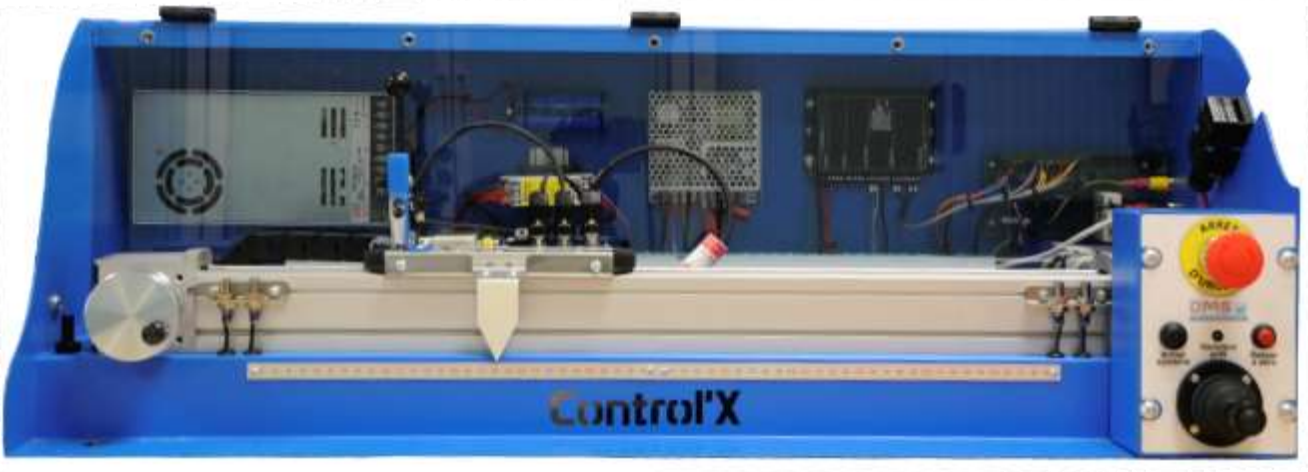

### **Exemple à travers un axe linéaire**

Moyen de satisfaire le cahier des charges : L'algorithme de correction

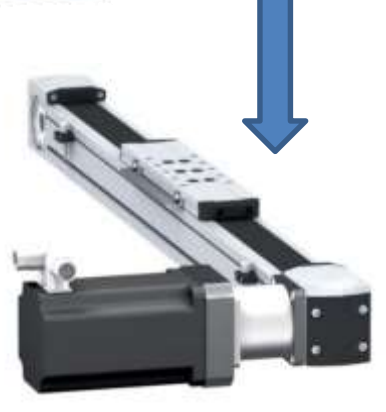

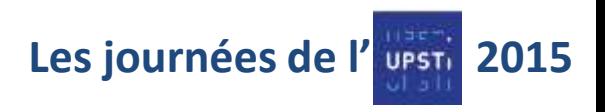

### **Spécification du besoin**

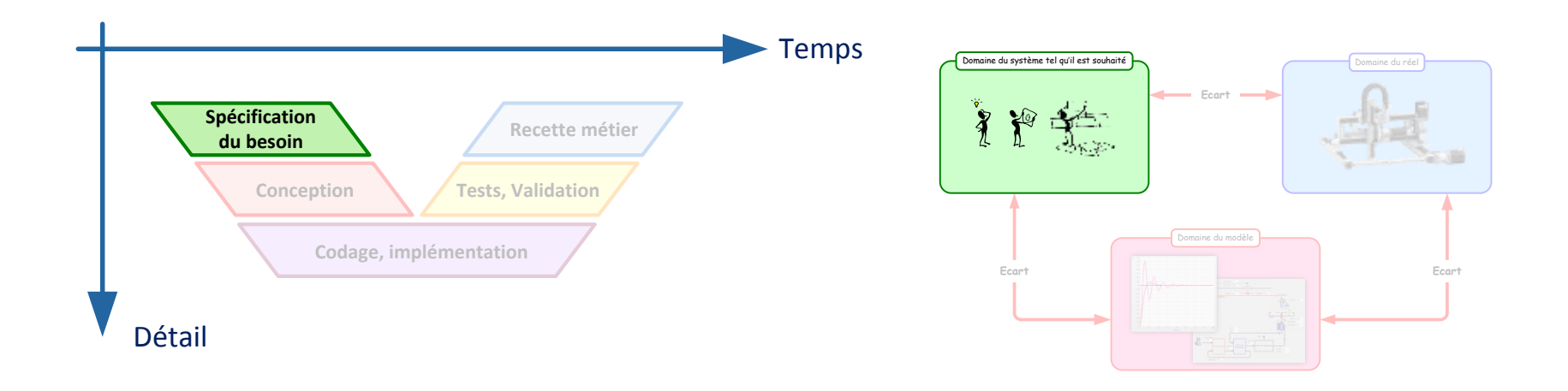

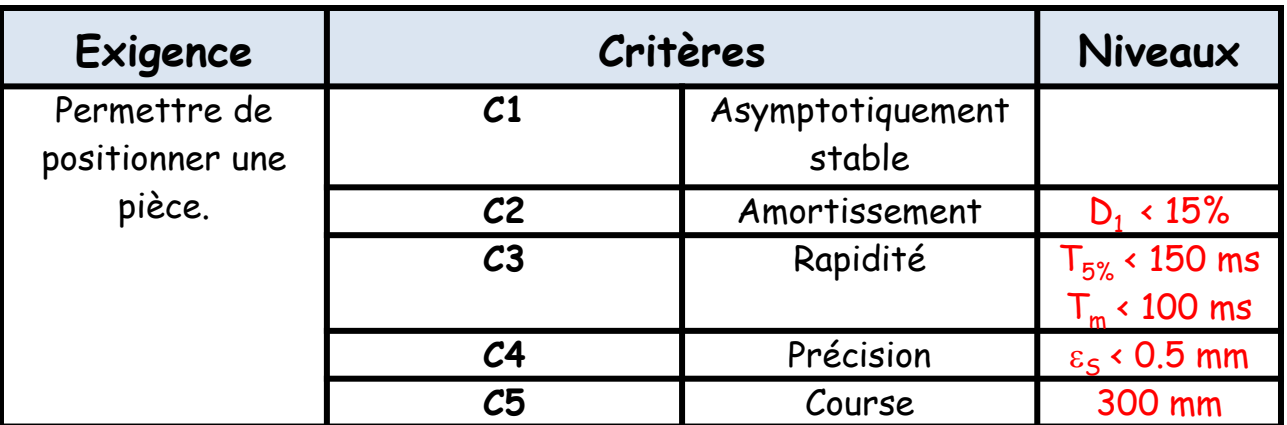

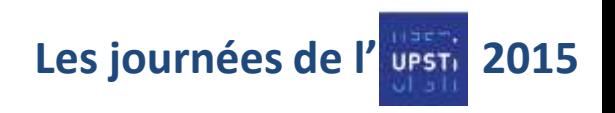

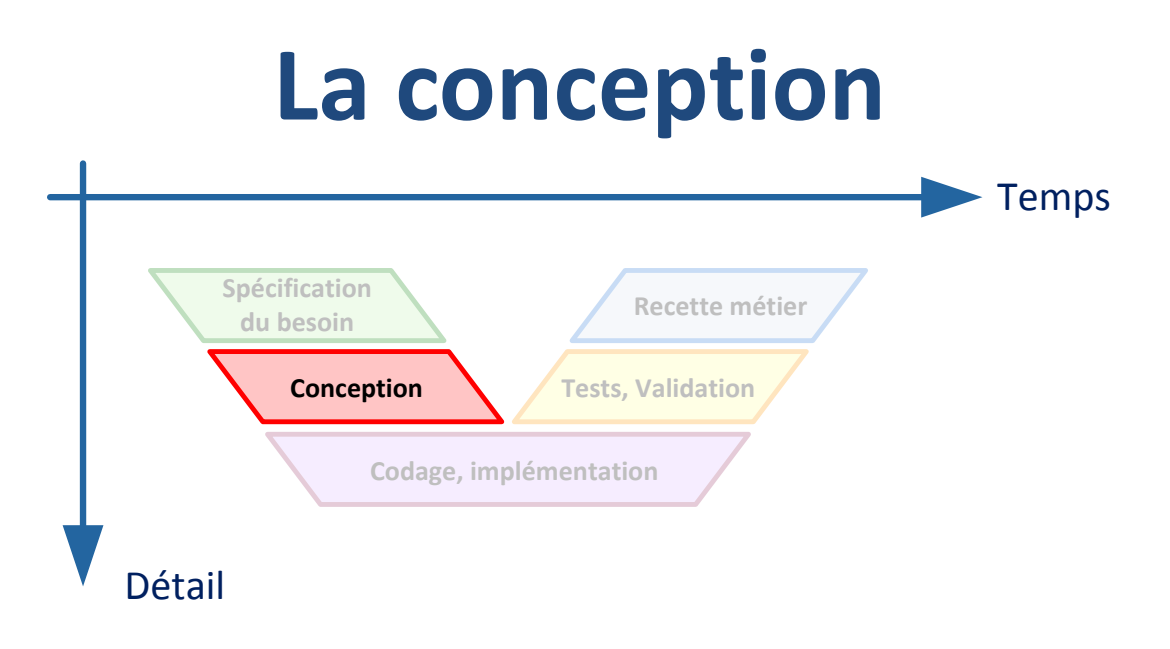

### Conception divisée en 4 phases

- Modélisation
- Validation du modèle
- Synthèse de correcteur
- Simulations hors ligne

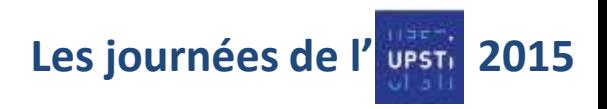

# **La conception : 1 ° phase** Modélisation

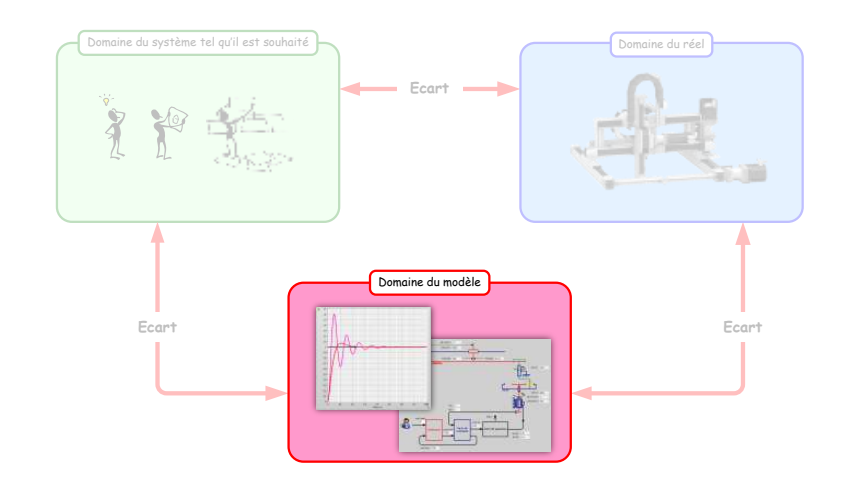

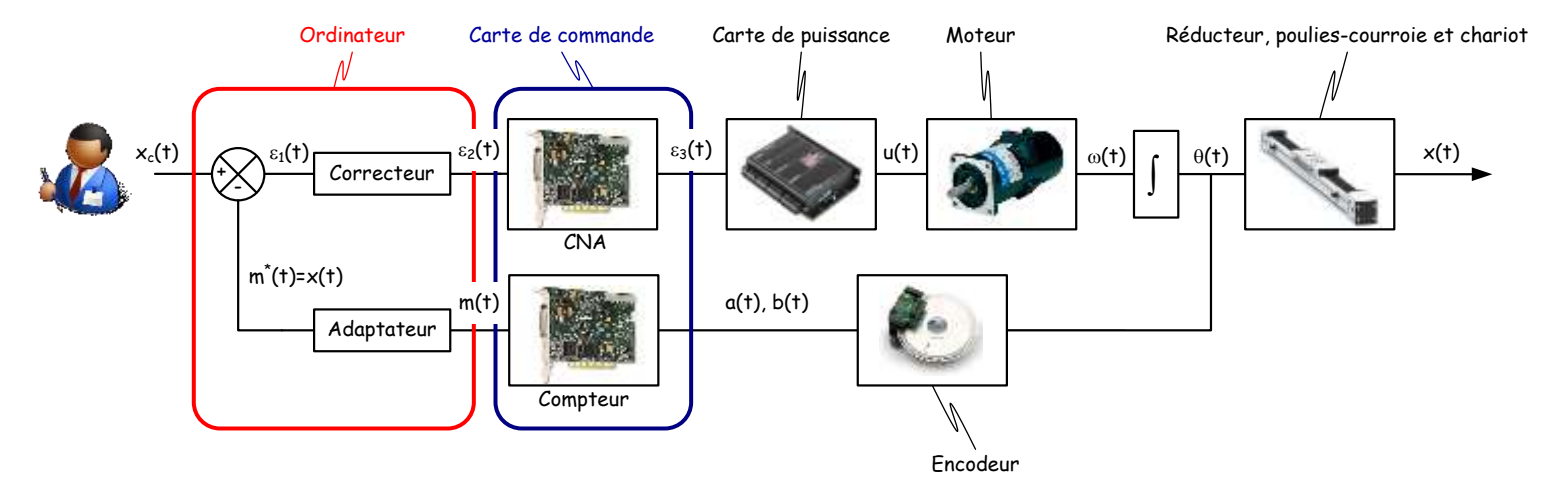

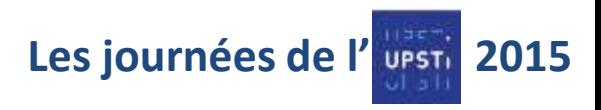

# **La conception : 1 ° phase** Modèle de connaissance de boucle

### ouverte

Une bonne douzaine

 $V(p)$   $\boxed{1}$   $X(p)$ Moteur linéaire équivalent  $144$  V(p)  $1 + 0.017$ .p p  $\epsilon_2(p)$  $\overline{X_c(p)}$   $\overline{G(p)}$   $\overline{G(p)}$   $\overline{G(p)}$   $\overline{K_{\epsilon q}}$   $V(p)$   $\overline{1}$   $X(p)$ Correcteur  $X(p)$  $+ \tau_{\epsilon q}$ .p  $\mathsf{K}_{\scriptscriptstyle \acute{e}q}$  $K_{\epsilon_0}$   $V(p)$  $K_{\epsilon q}$   $V(p)$ <br> $1 + \tau_{\epsilon q} p$  $\begin{bmatrix} 1 \end{bmatrix}$   $X(p)$  $|_p^-$ Moteur linéaire équivalent d'hypothèses

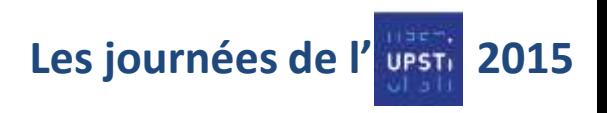

# **La conception**

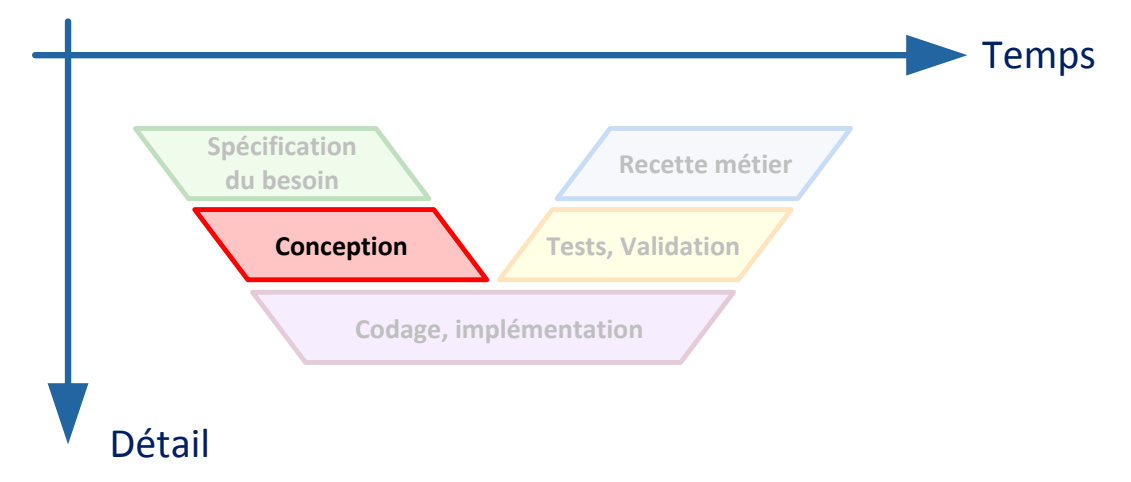

## Conception divisée en 4 phases

- Modélisation
- Validation du modèle (de boucle ouverte)
- Synthèse de correcteur
- Simulations hors ligne

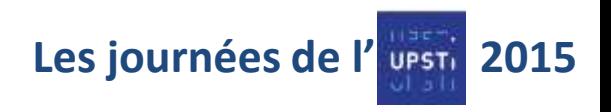

### Validation du modèle de boucle ouverte

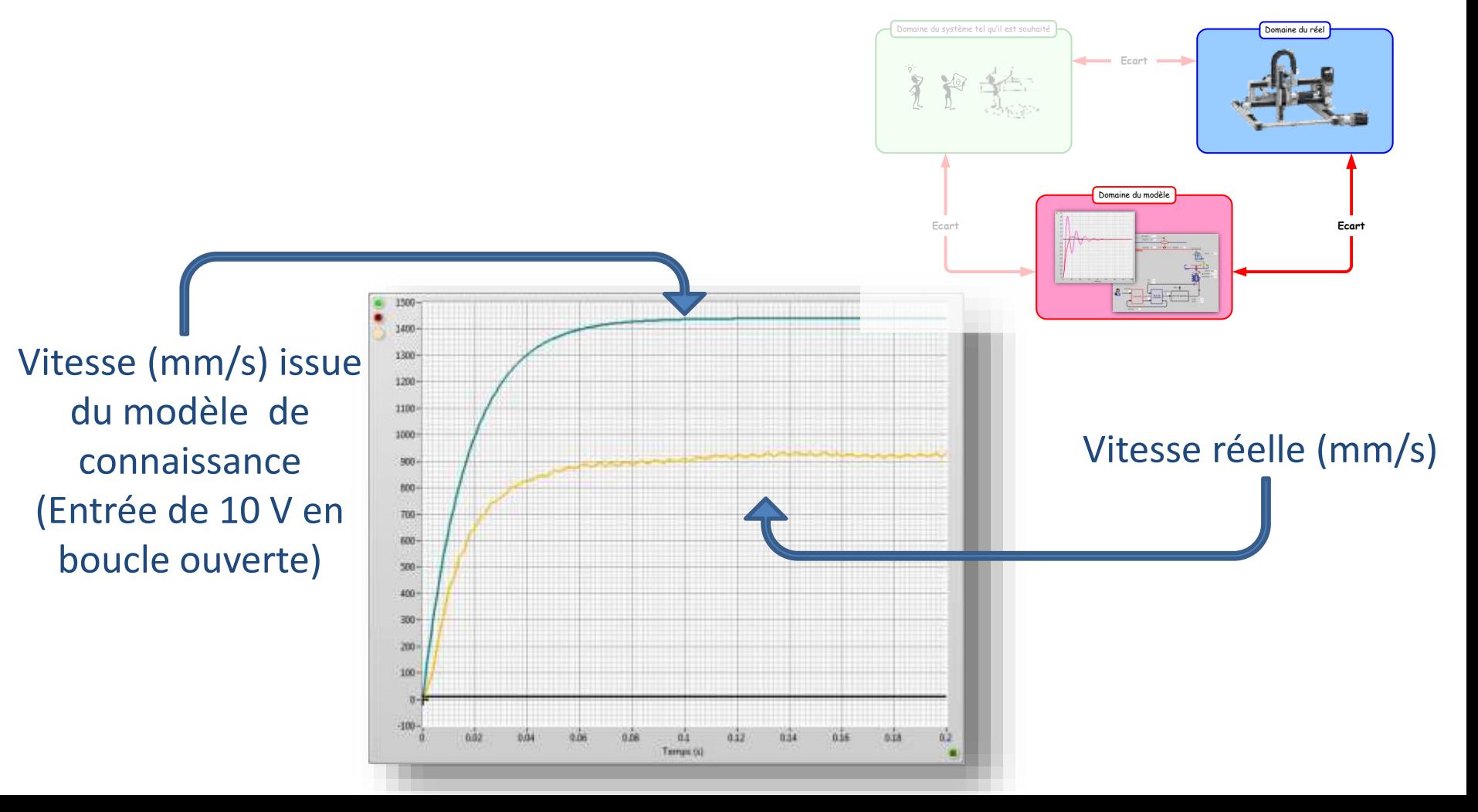

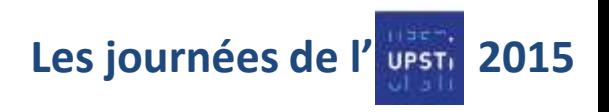

## **La conception : 2 ° phase** Validation du modèle de boucle ouverte

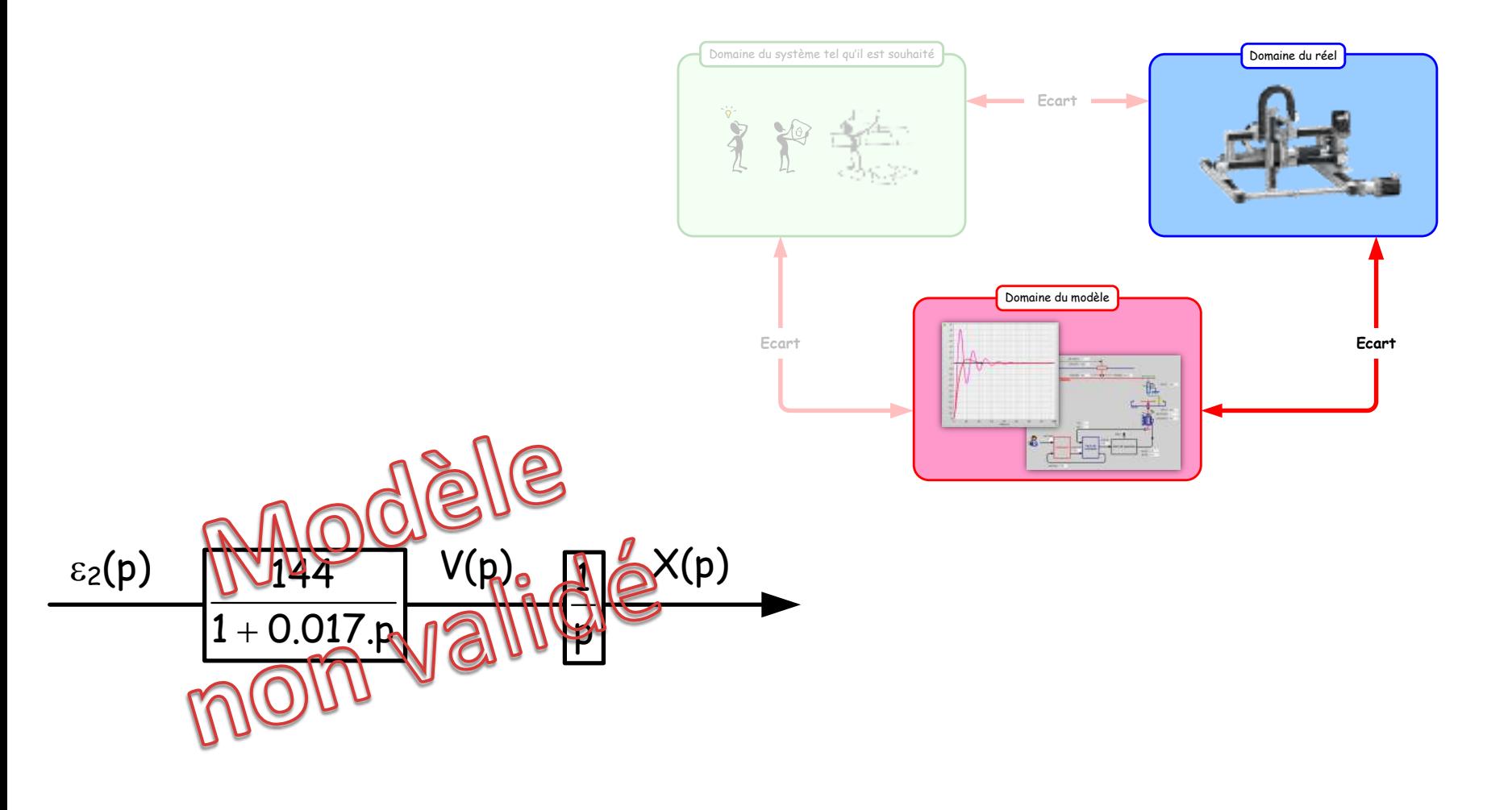

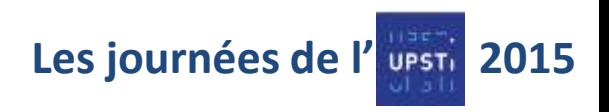

# **La conception**

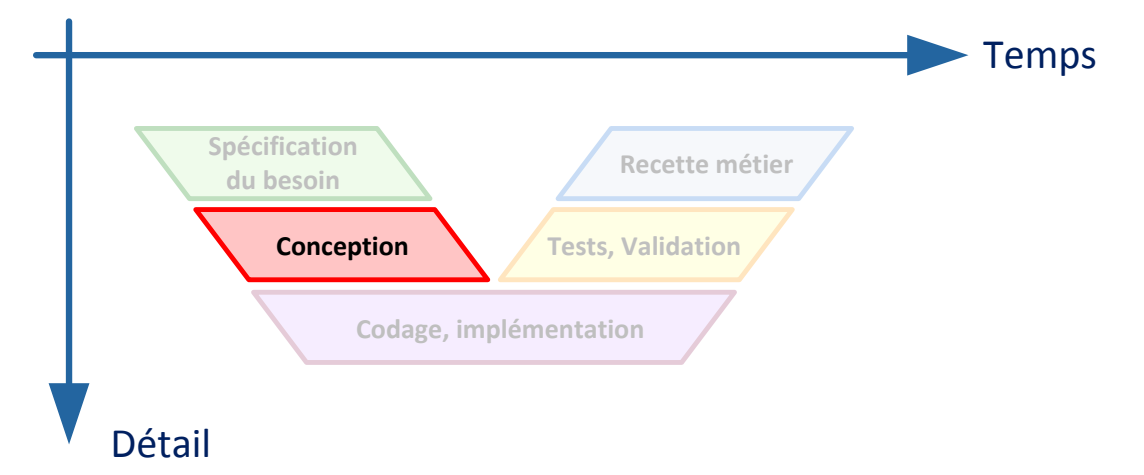

# Itérations successives jusqu'à obtenir un modèle réputé « convenable »

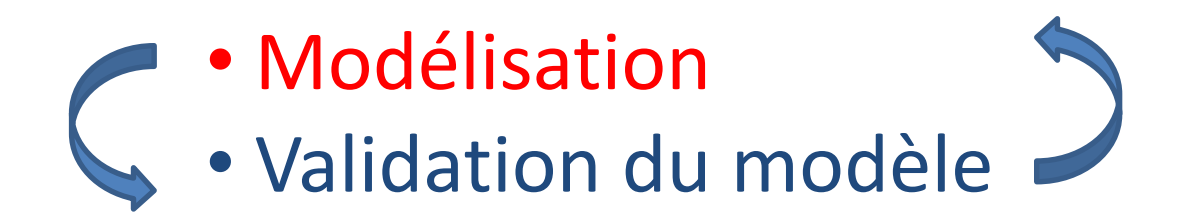

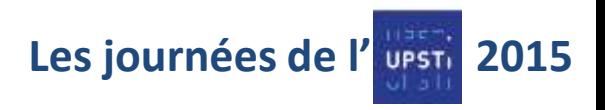

### Modèle de comportement de boucle ouverte

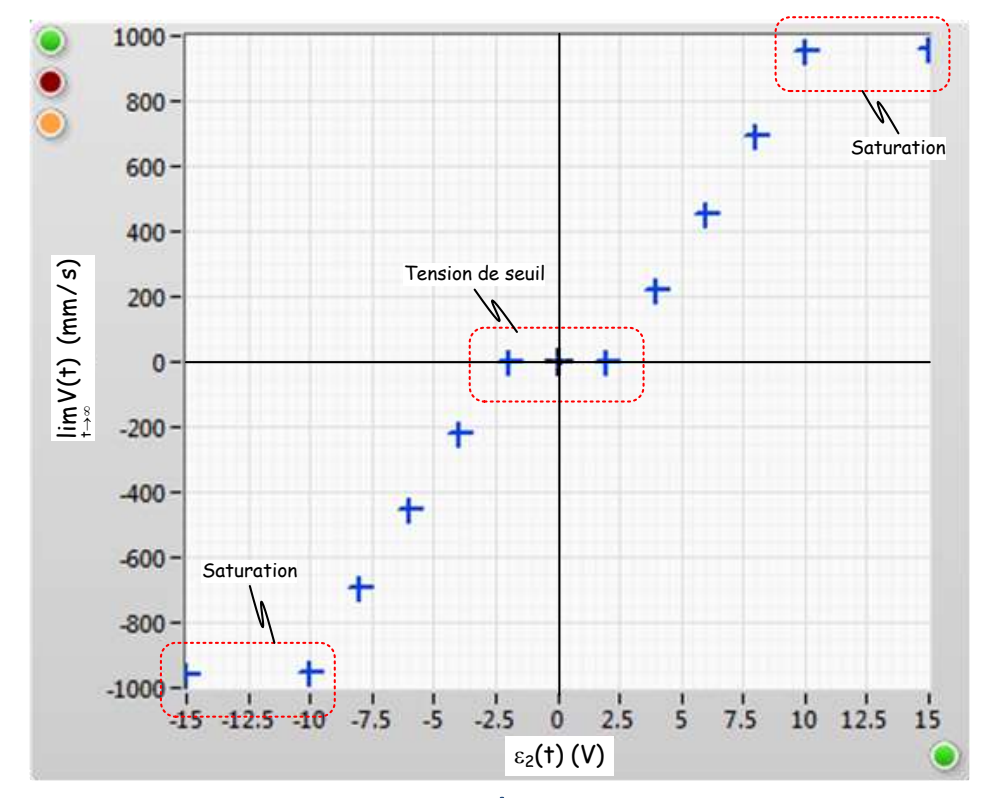

Campagne d'essai : Vitesse (mm/s) en régime permanent pour une tension constante appliquée en entrée (V)

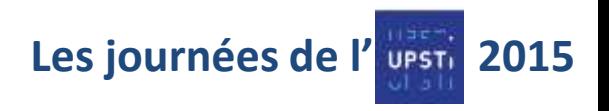

## **La conception : 1 ° phase** Modèle de comportement de boucle ouverte

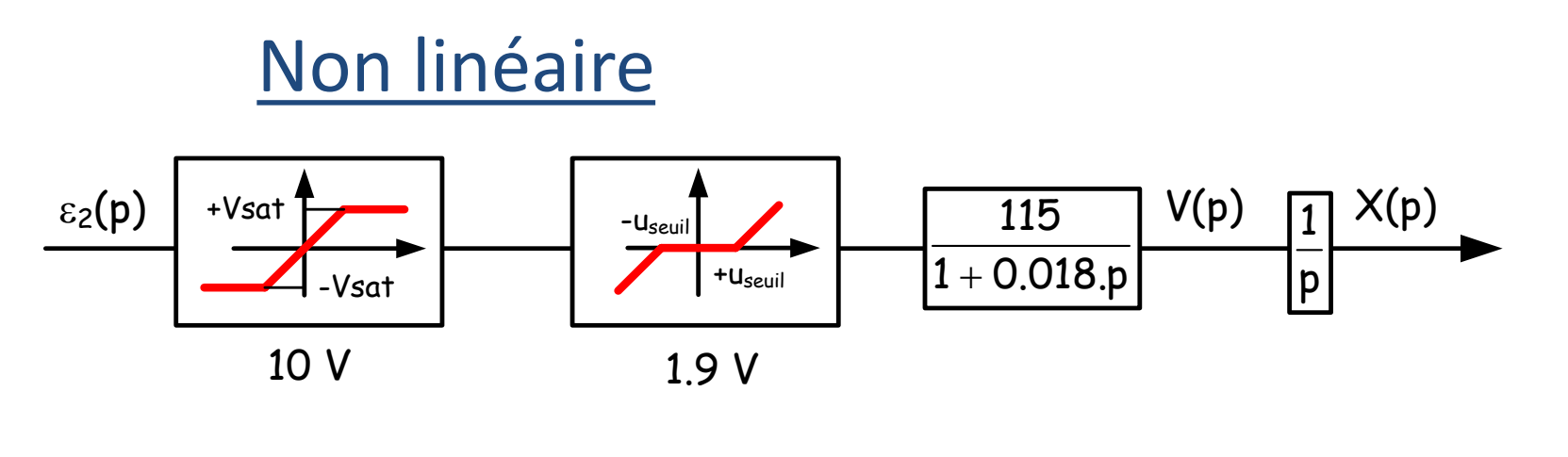

Linéaire

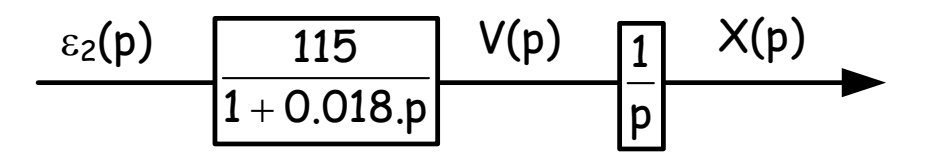

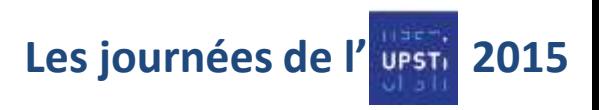

# **La conception : 2 ° phase** Validation du modèle

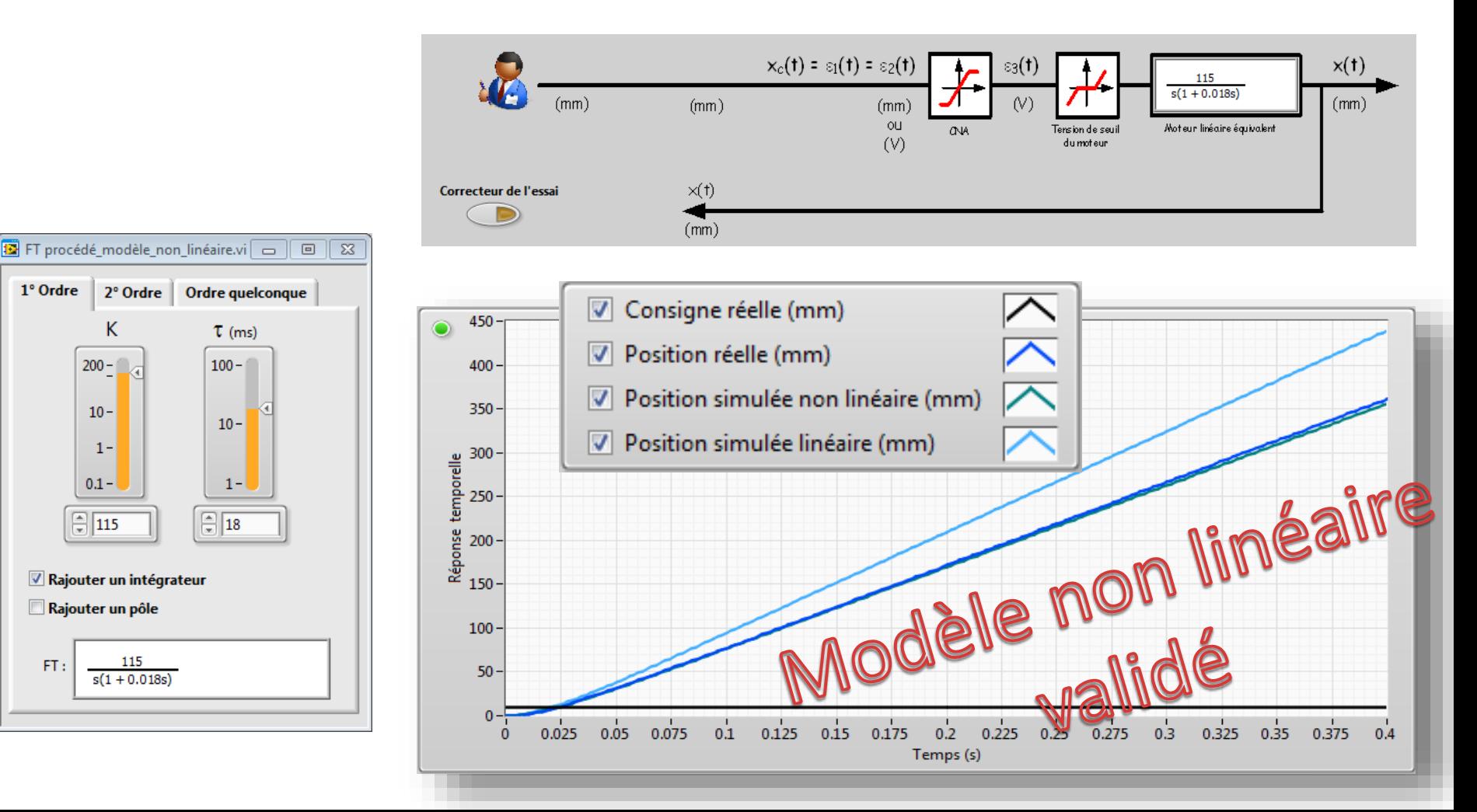

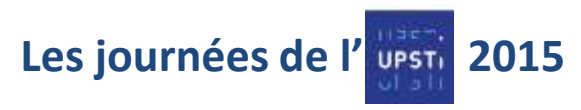

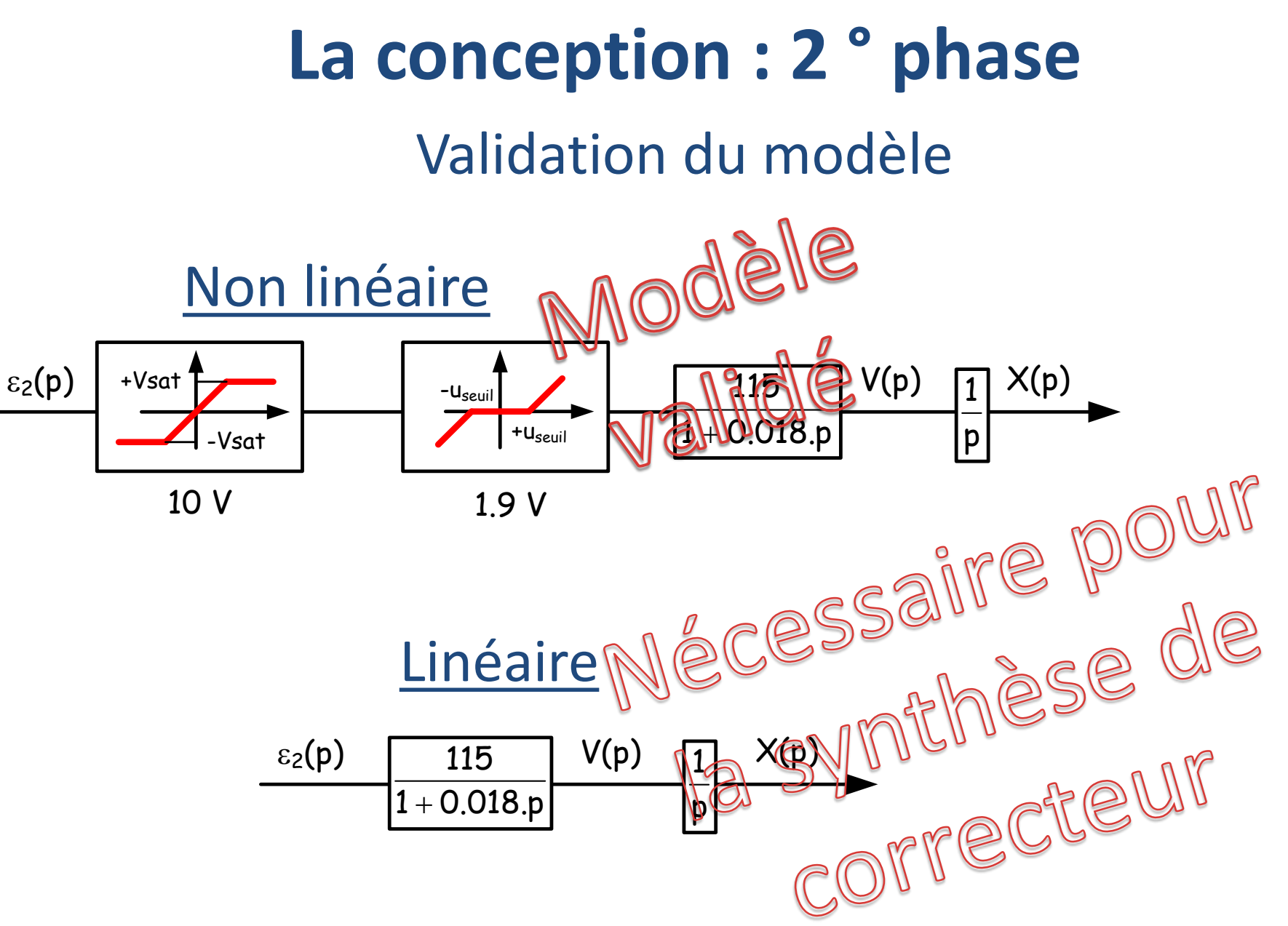

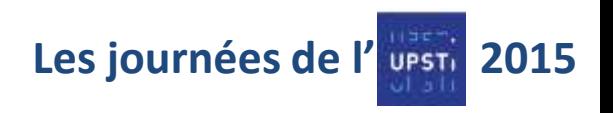

### **La conception**

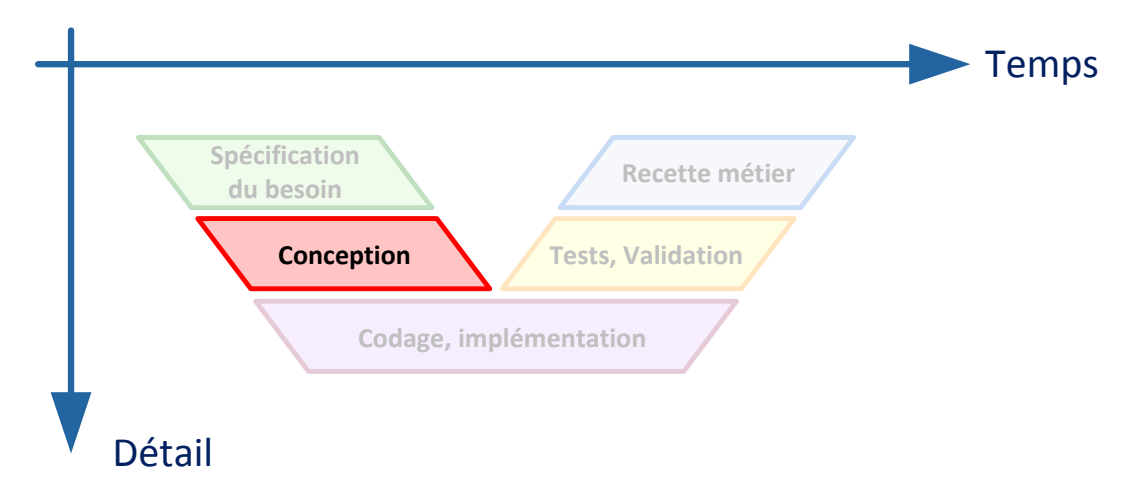

### Conception divisée en 4 phases

- Modélisation
- Validation du modèle
- Synthèse de correcteur
- Simulations hors ligne

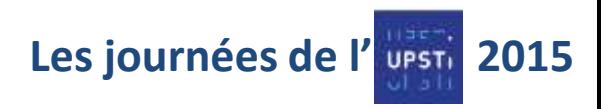

### Synthèse de correcteur

Choix d'un correcteur à avance de phase par exemple

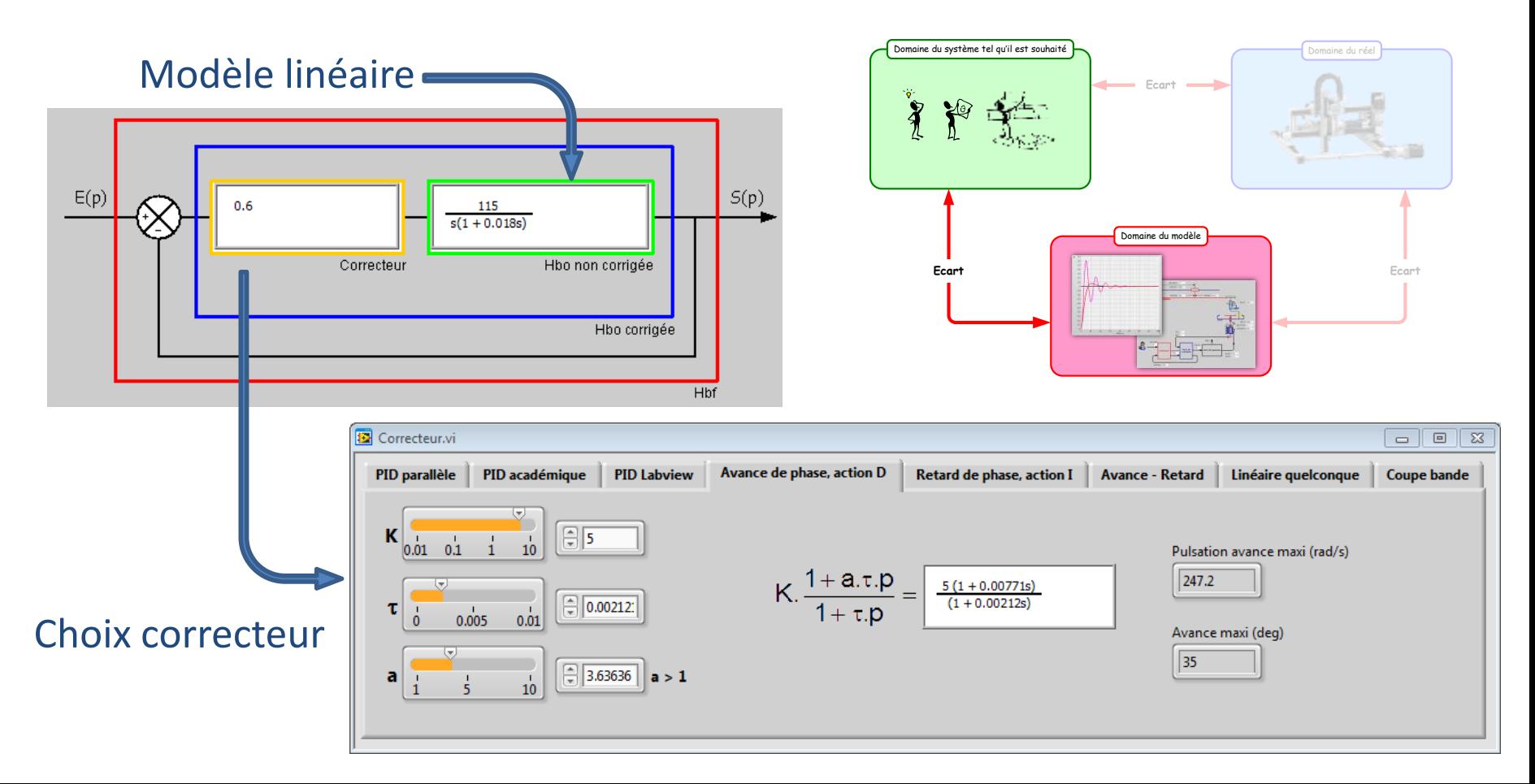

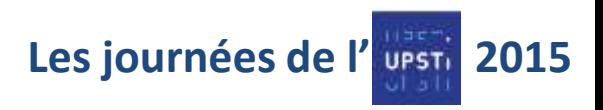

### Synthèse de correcteur

#### Calage dans le domaine fréquentiel ou dans le lieu des pôles

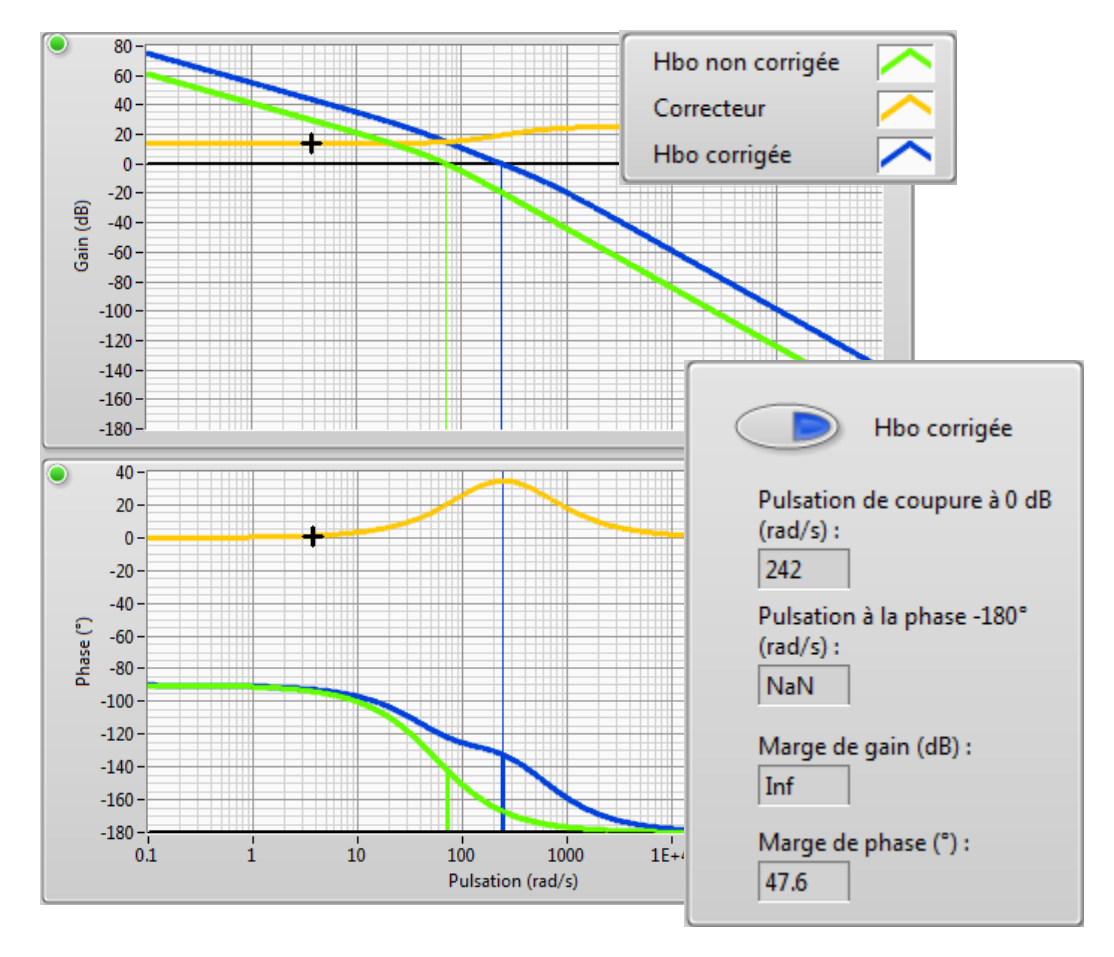

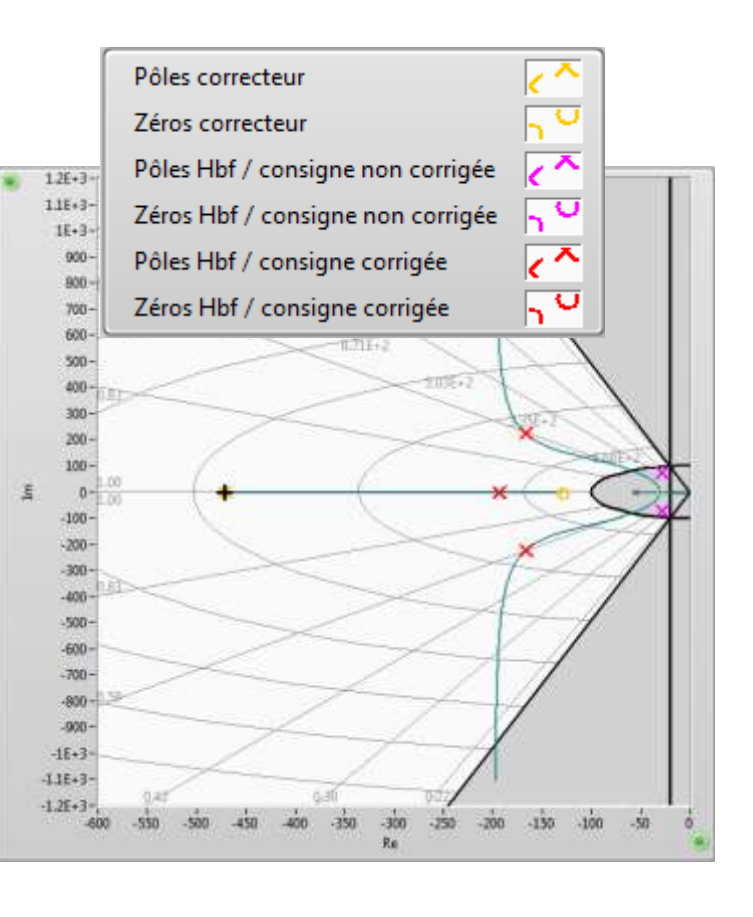

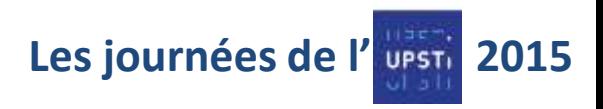

# **La conception : 3 ° phase** La synthèse du correcteur

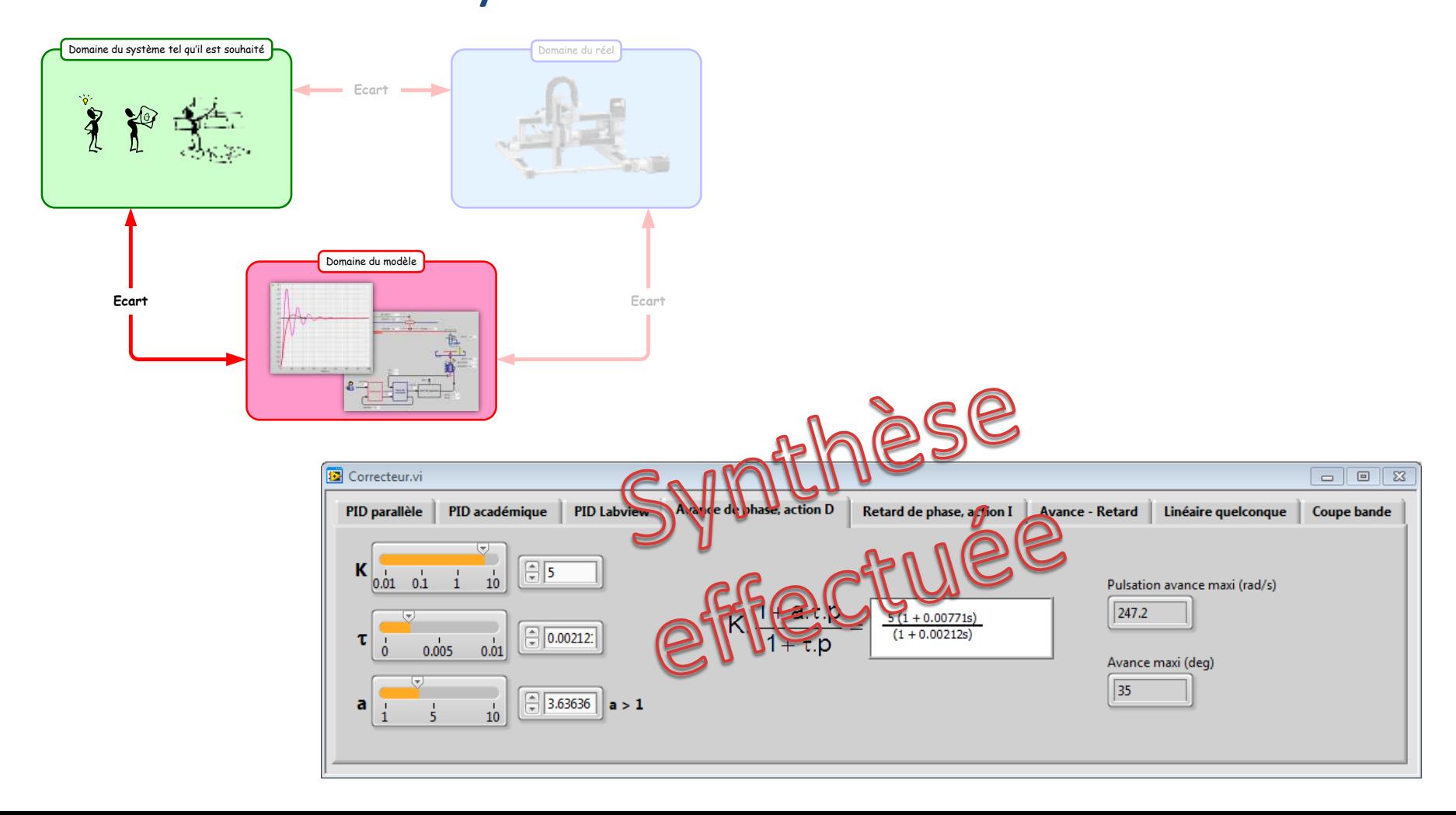

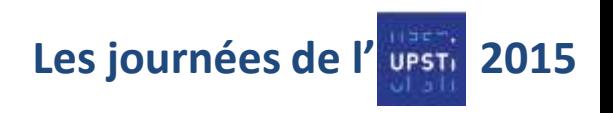

### **La conception**

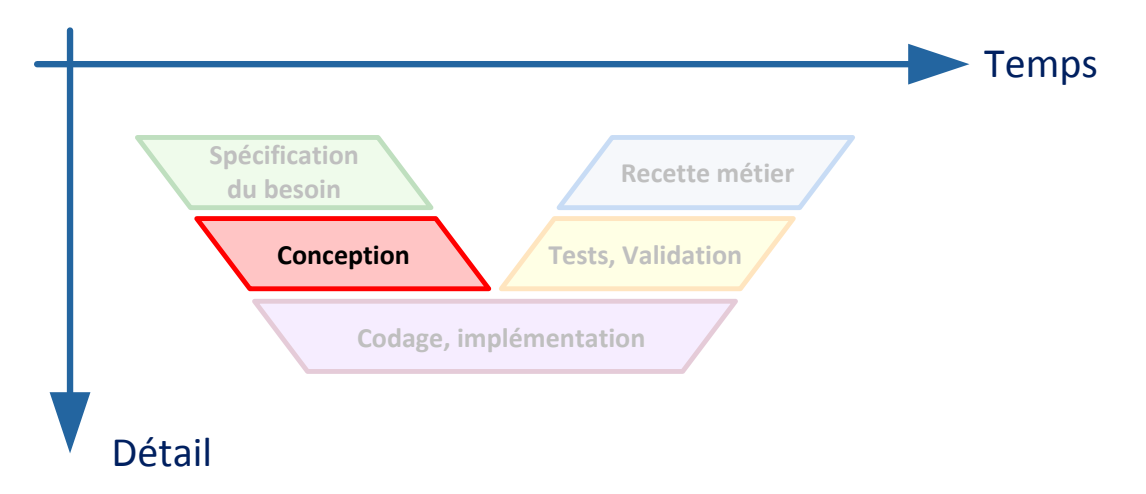

### Conception divisée en 4 phases

- Modélisation
- Validation du modèle
- Synthèse de correcteur
- Simulations hors ligne

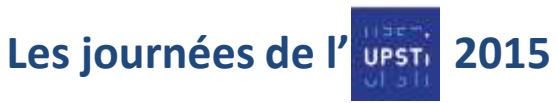

### Simulations hors ligne

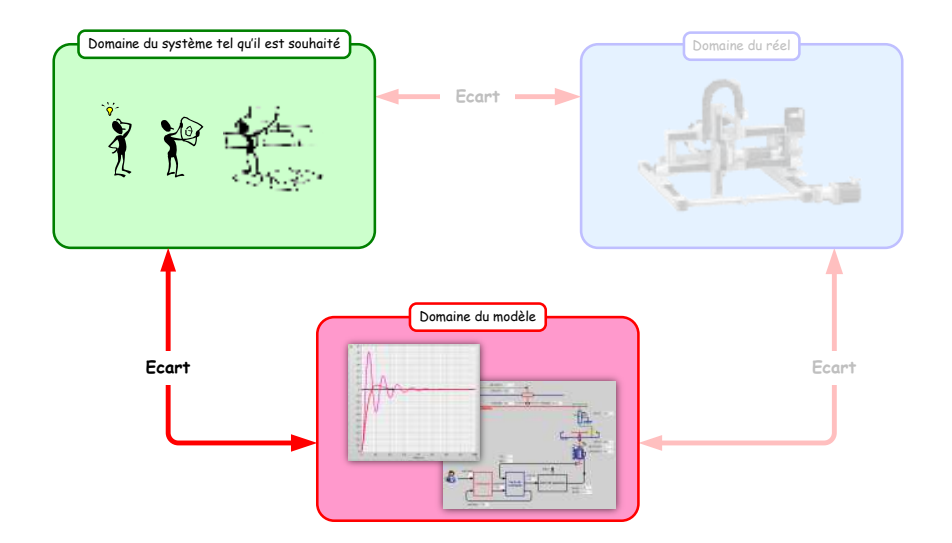

But : Repérer au plus tôt les problèmes liés au logiciel et/ou au matériel

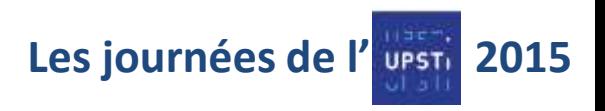

### Simulations hors ligne

### Batterie de tests virtuels :

- Scénarii les plus contraignants
- •Tous type d'entrées, toutes amplitudes, prise en compte de perturbations

### Buts

- Détection d'erreur très tôt dans le cycle de conception
- Report des tests réels (longs, chers et risqués) le plus tard possible
- Anticiper les phases de réglage en travaillant sur le modèle

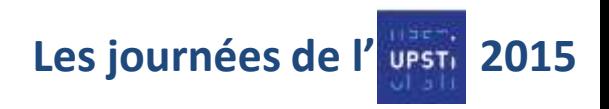

### Simulations hors ligne

#### Simulation de la BF

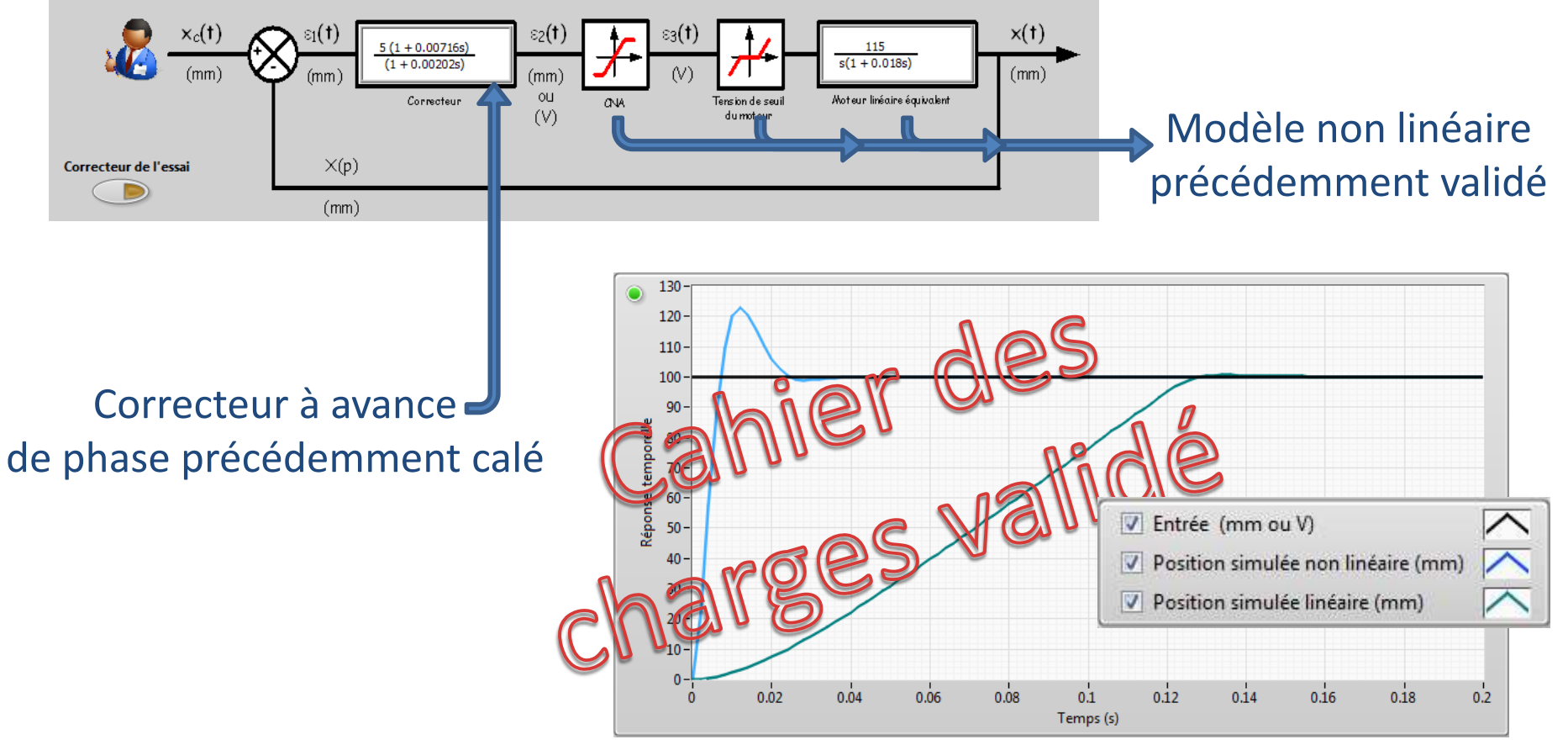

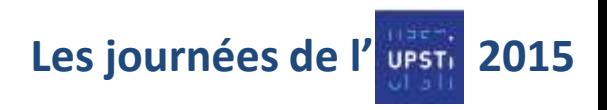

### Simulations hors ligne : batterie de tests

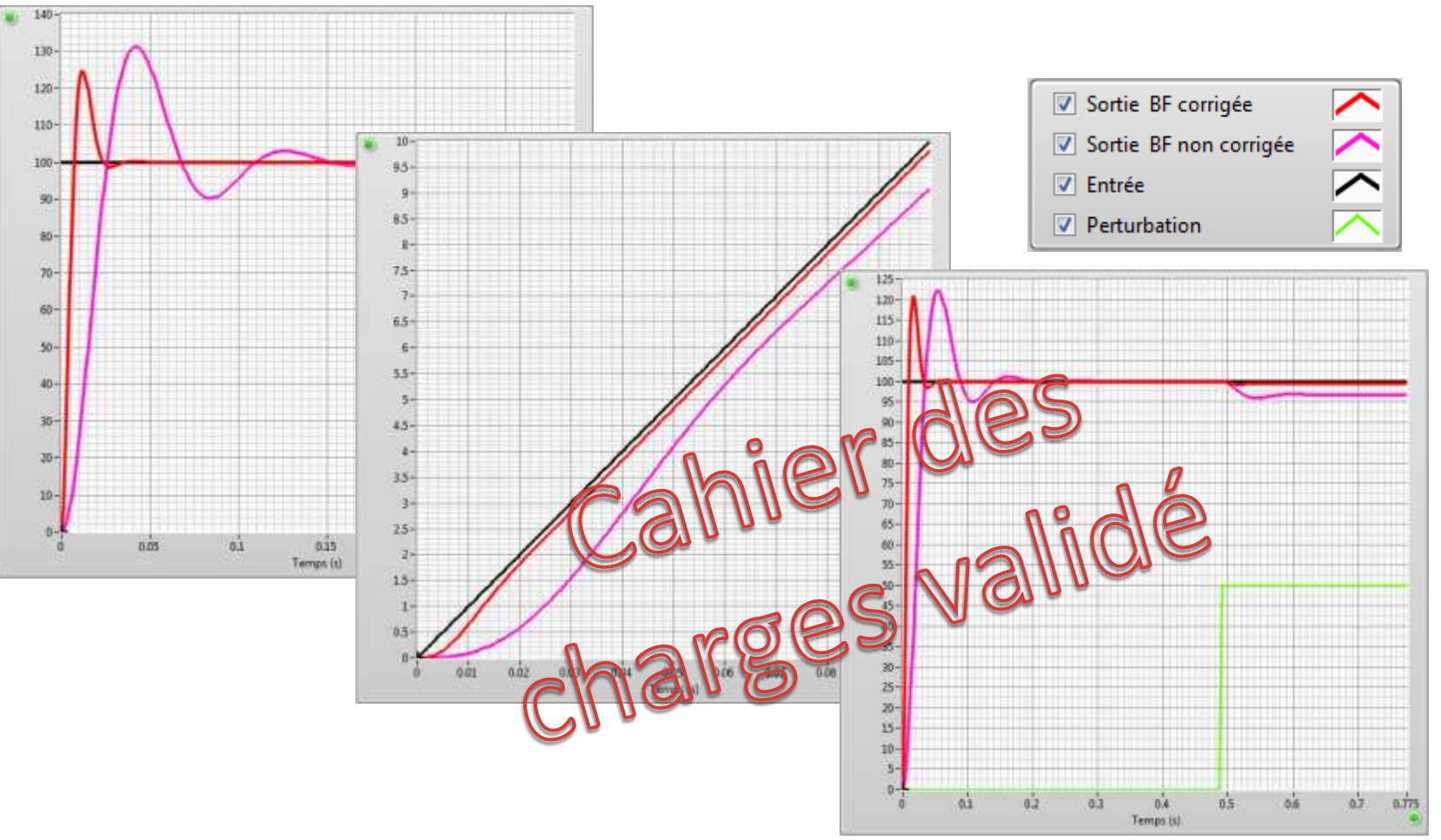

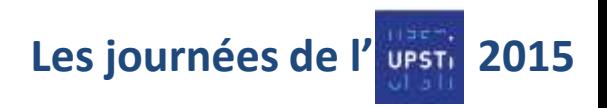

### **L'implémentation**

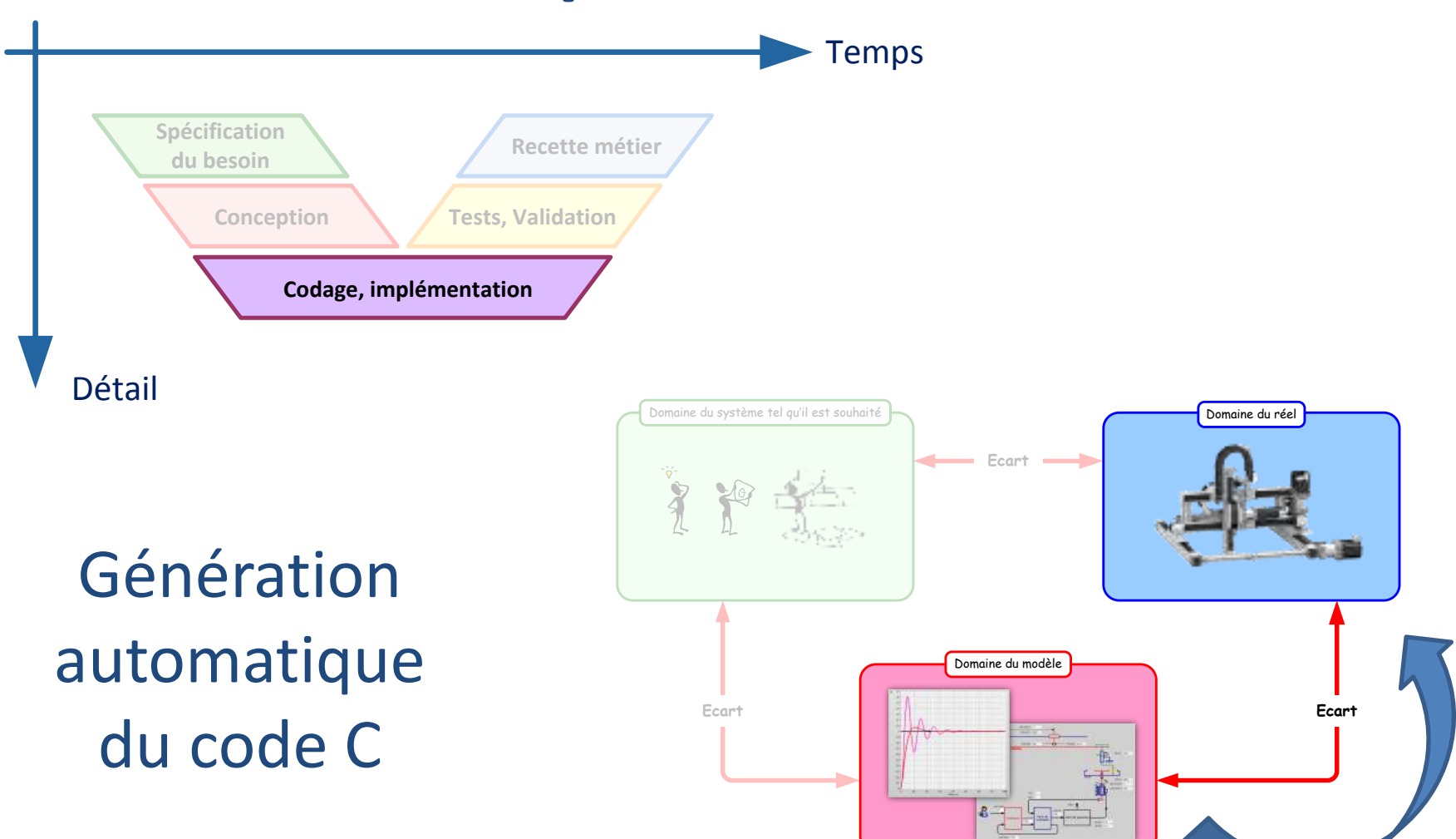

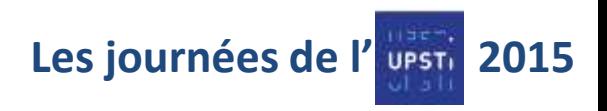

## **L'implémentation**

#### 1° temps : Software in the loop

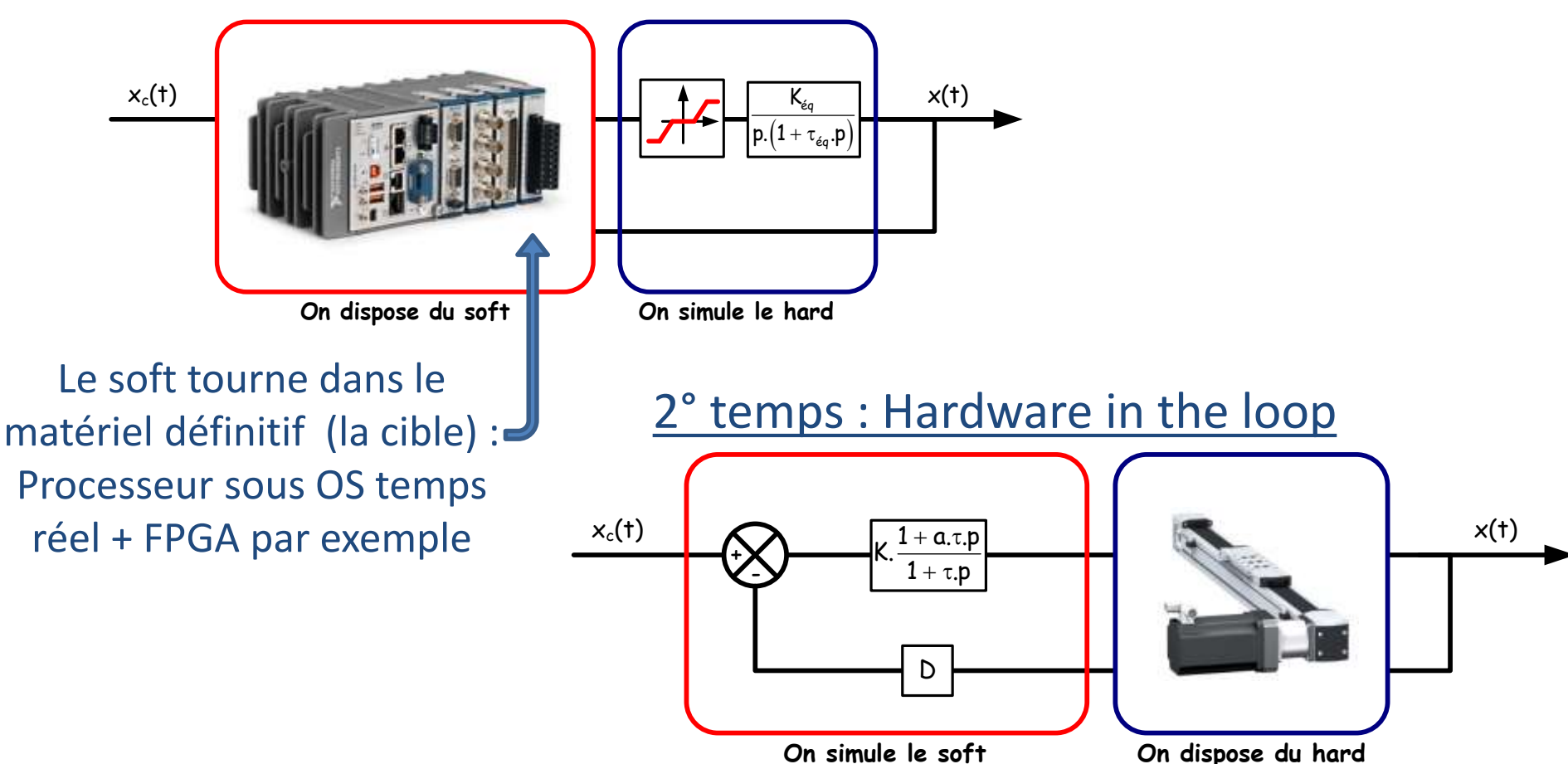

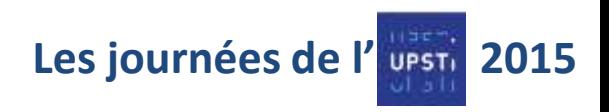

### **L'implémentation**

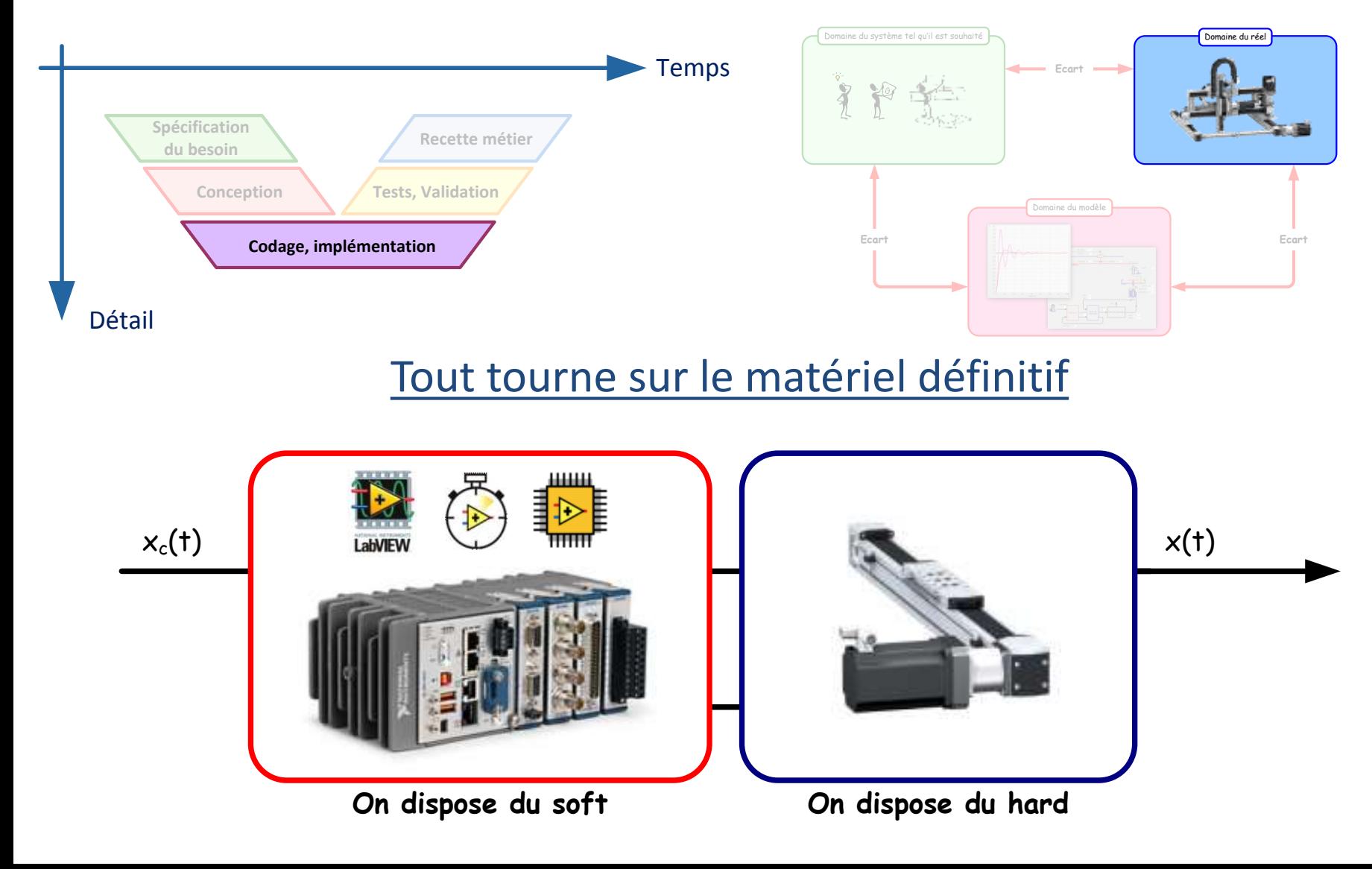

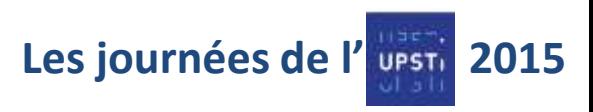

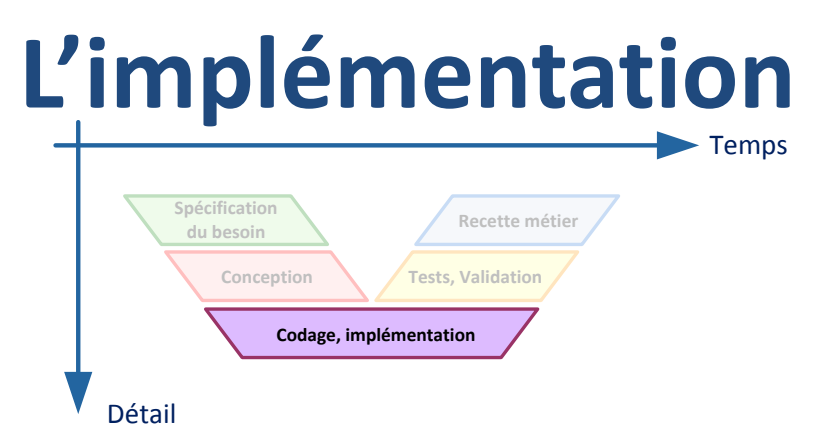

Sur Control'Drive, le logiciel utilisé , cette étape est automatique, instantanée et transparente dès que l'on quitte l'onglet « Synthèse correcteur »

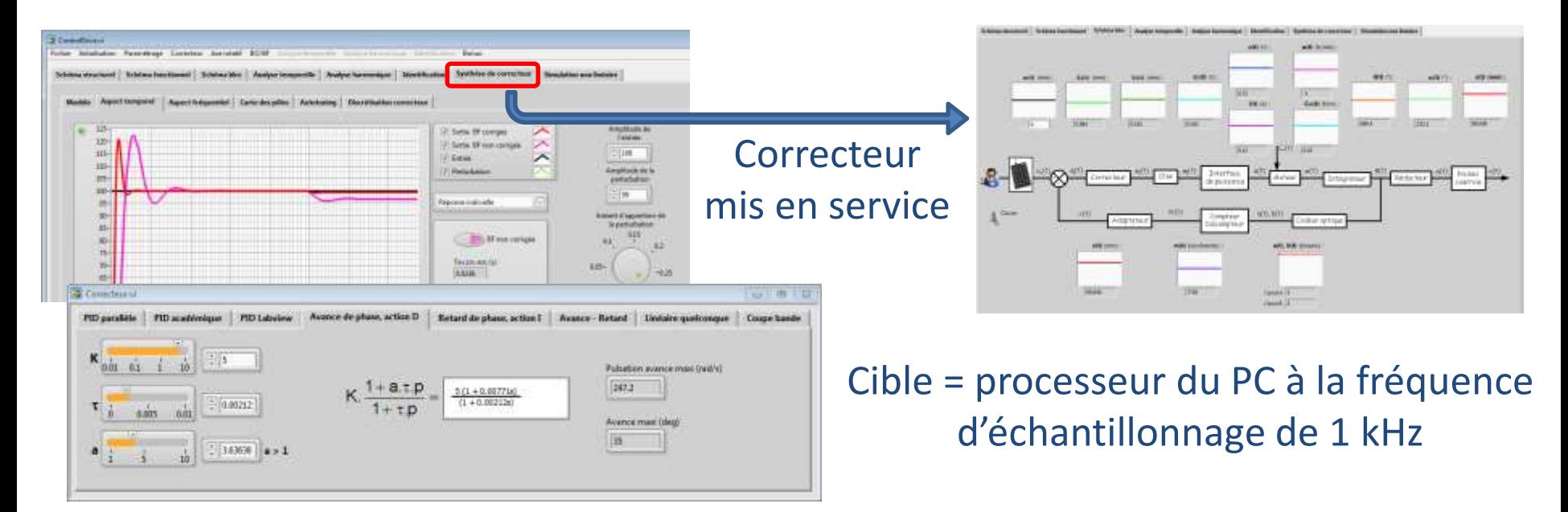

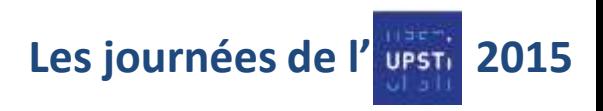

### **Test et validation**

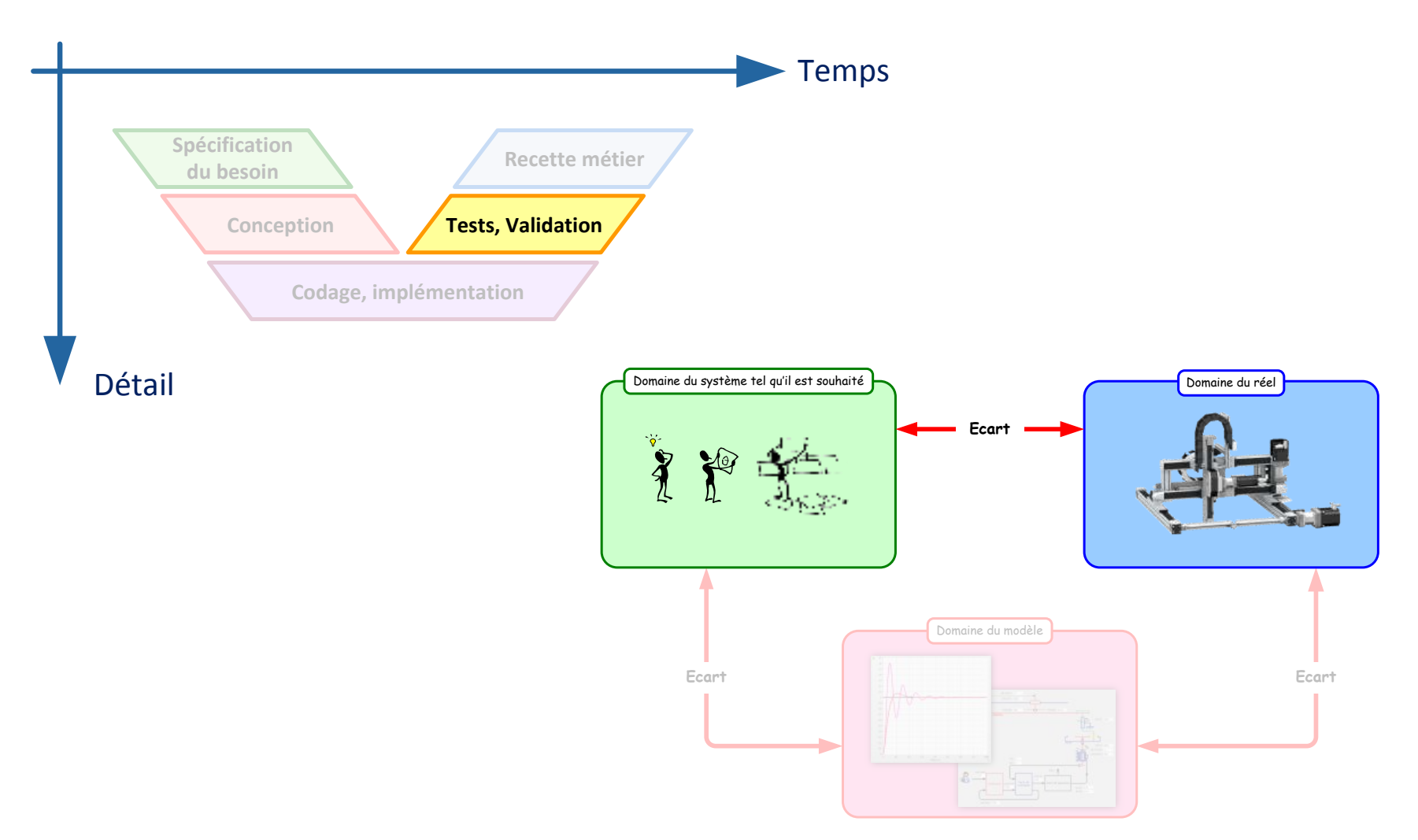

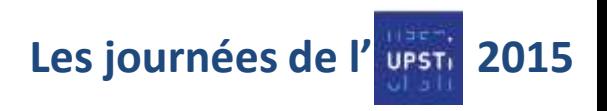

### **Tests et validation**

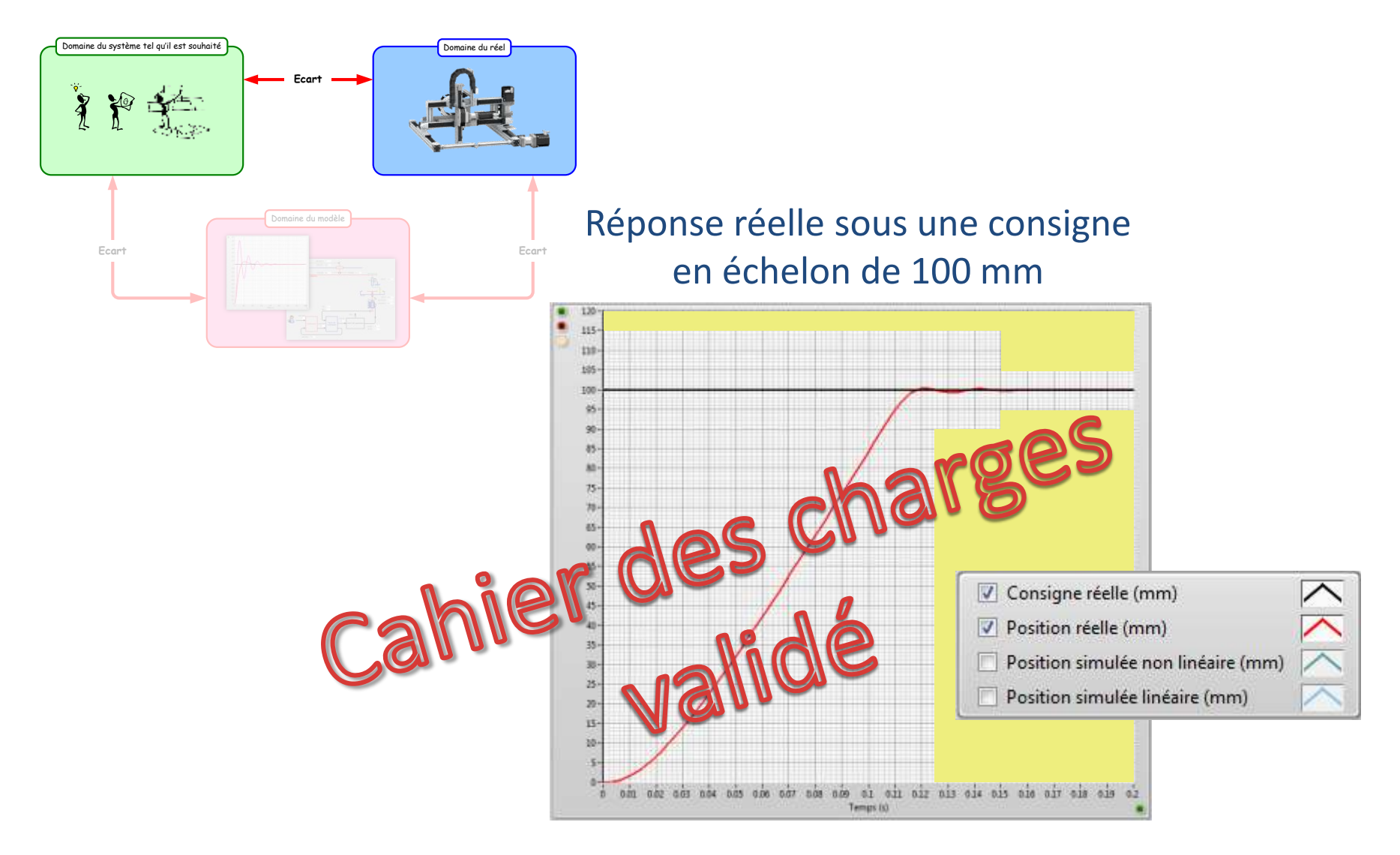

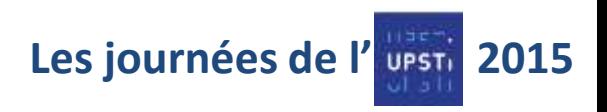

### **Test et validation**

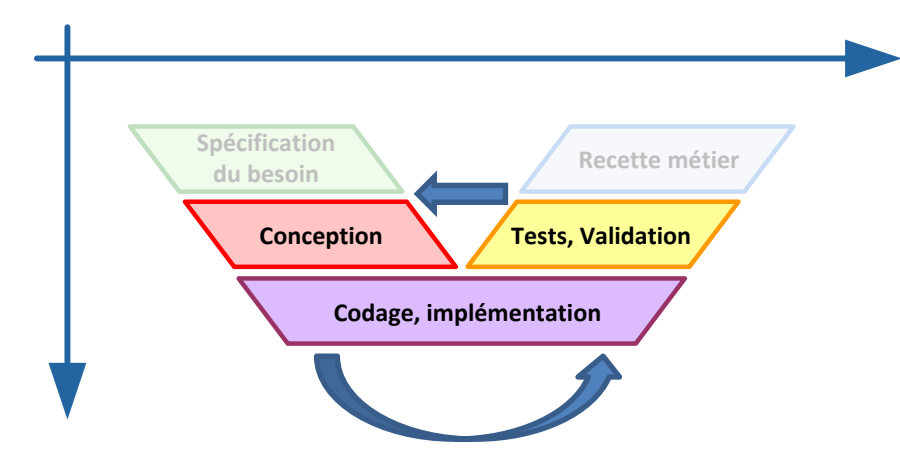

Itérations quasi-immédiates compte-tenu de l'environnement logiciel unique qui permet de mener toute la démarche du Model-Based Design

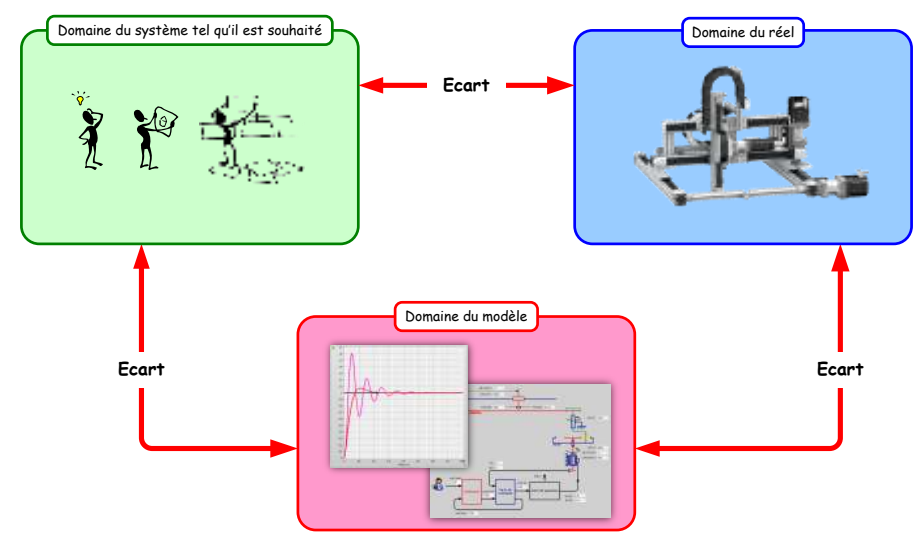

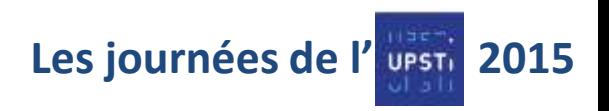

### **Tests et validation**

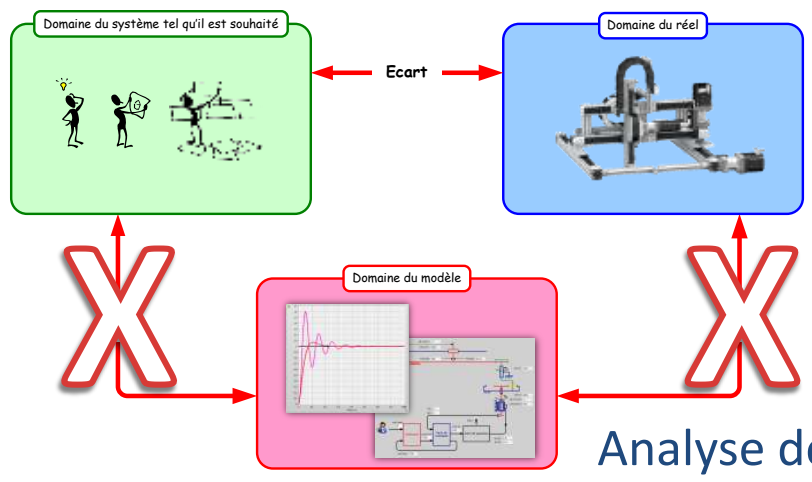

#### Analyse des trois écarts possibles : modèle, réel, souhaité

L'analyse des écarts liés au domaine du modèle n'intéresse plus personne (sauf raisons pédagogiques)

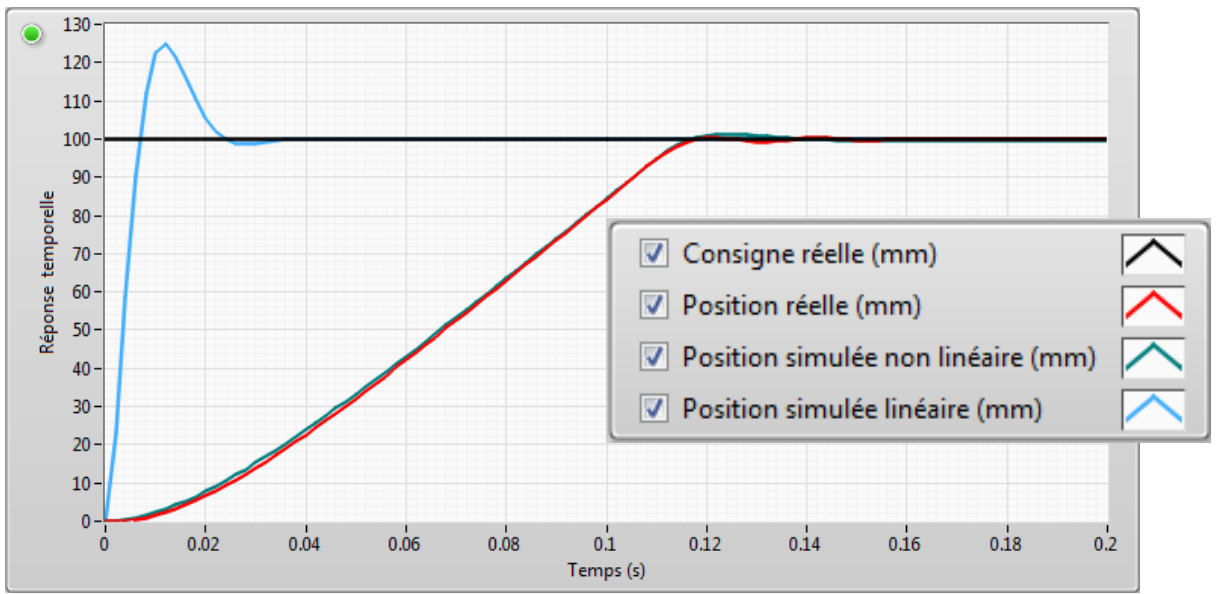

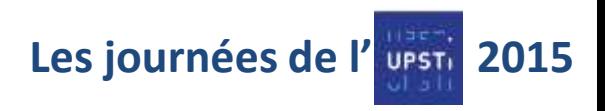

### **Recette métier**

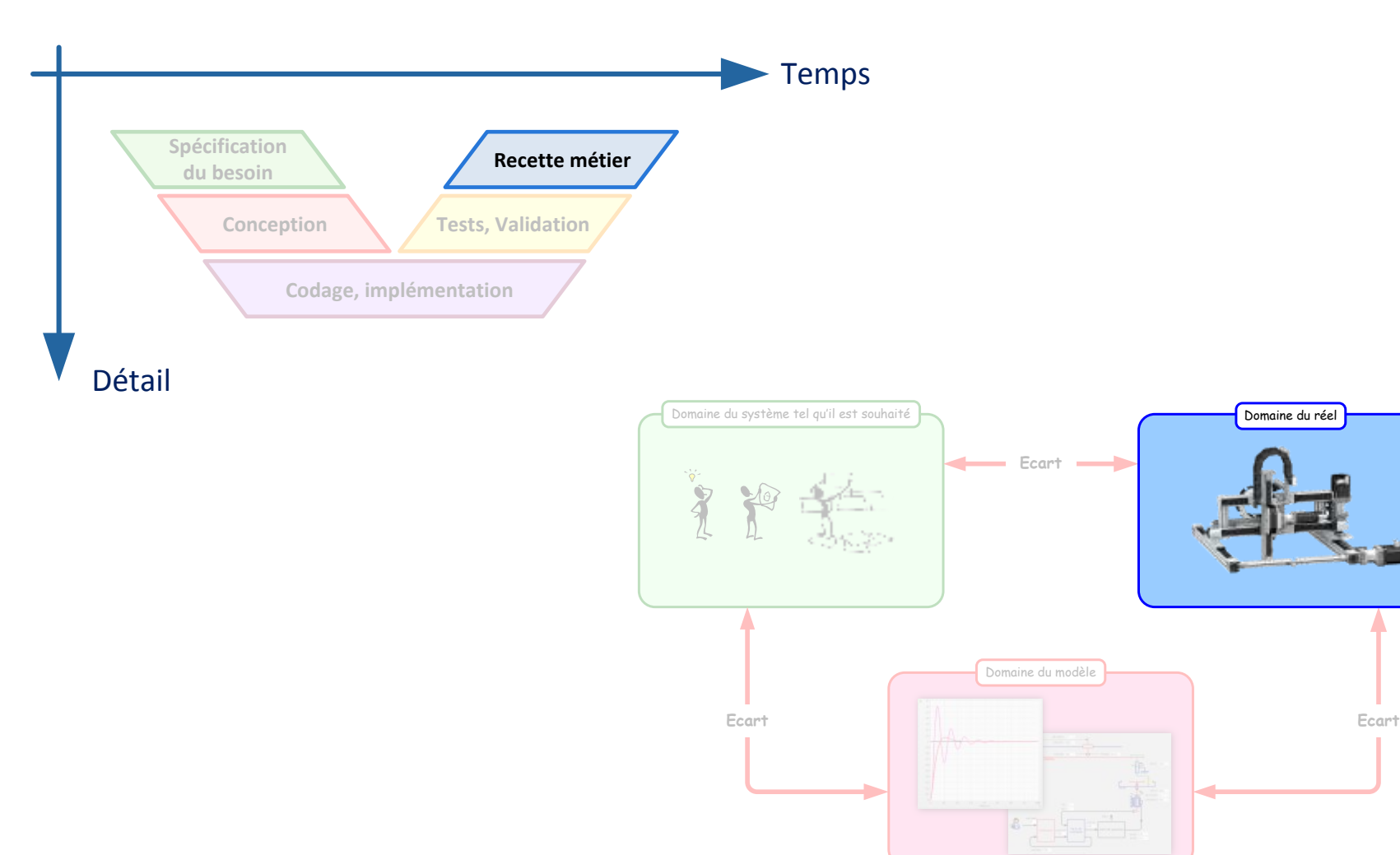

Domaine du réel

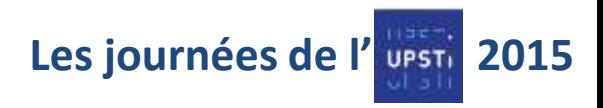

# Le Model-Based Design

#### La quadrature du cercle

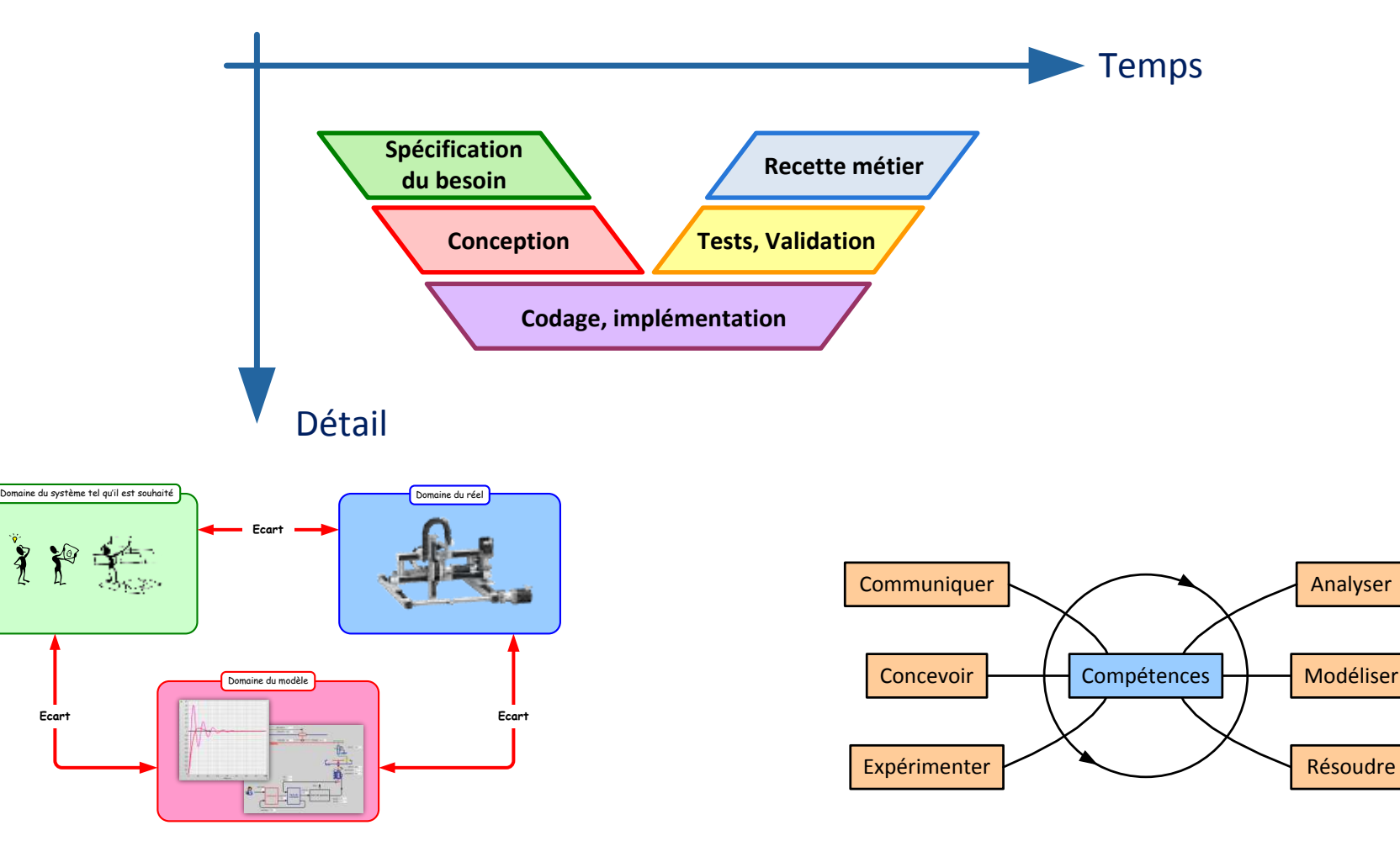

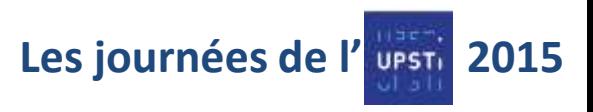

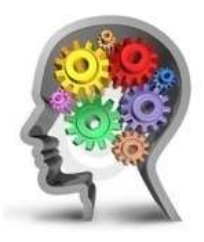

### **Bénéfices pour les étudiants** De la méthode Model-Based Design

- Mener toutes les activités dans un environnement logiciel unique
- Intégrer les activités des étudiants dans une démarche industrielle
- Donner un sens à la démarche d'évaluation des écarts

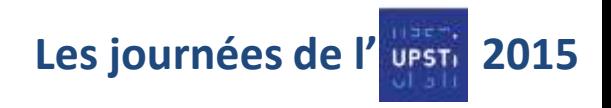

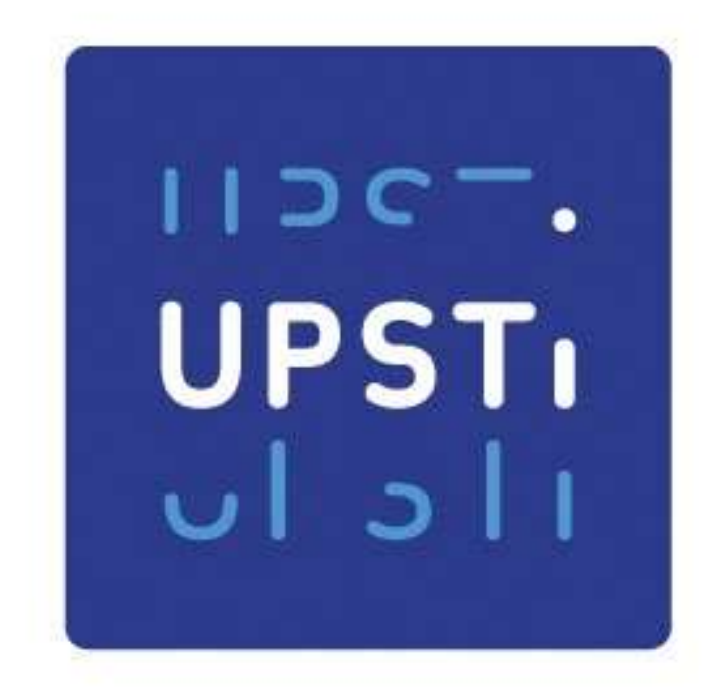

# teaching sciences for innovation

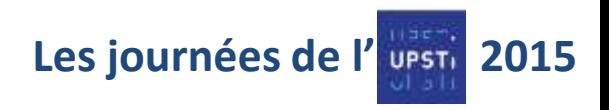

### **Transparent en +**

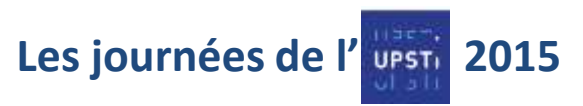

### Le Model-Based Design vs

### La méthode « Generate and test »

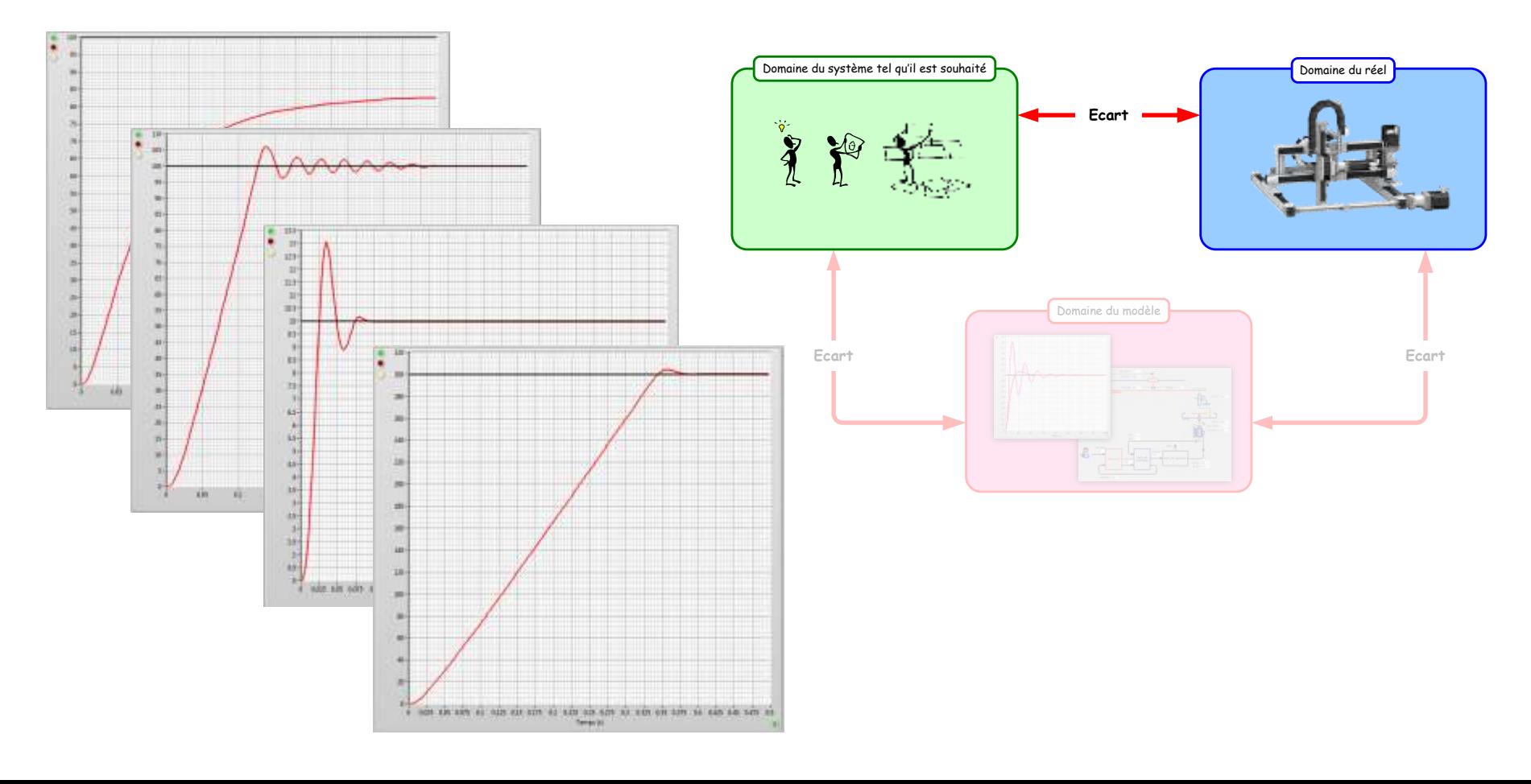